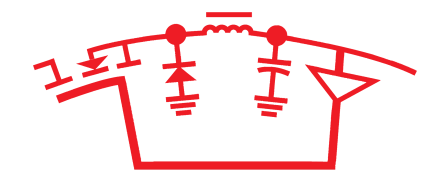

**Power Supply Design Seminar** 

#### **Switch-mode power converter compensation made easy**

Reproduced from 2016 Texas Instruments Power Supply Design Seminar SEM2200

> TI Literature Number: **SLUP341** © 2016, 2017 Texas Instruments Incorporated

Power Seminar topics and online power training modules are available at:ti.com/psds

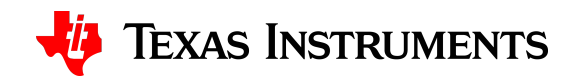

# **Switch-mode power converter compensation made easy**

Louis DianaRobert Sheehan

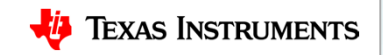

### **Agenda**

- Compensation design and objectives
- Explanation of poles and zeros
- Power stage characteristics
- Error amplifier and transconductance amplifier
- Isolated feedback with optocoupler
- Compensation examples
- Circuit limitations and other issues

### **Compensation design and objectives**

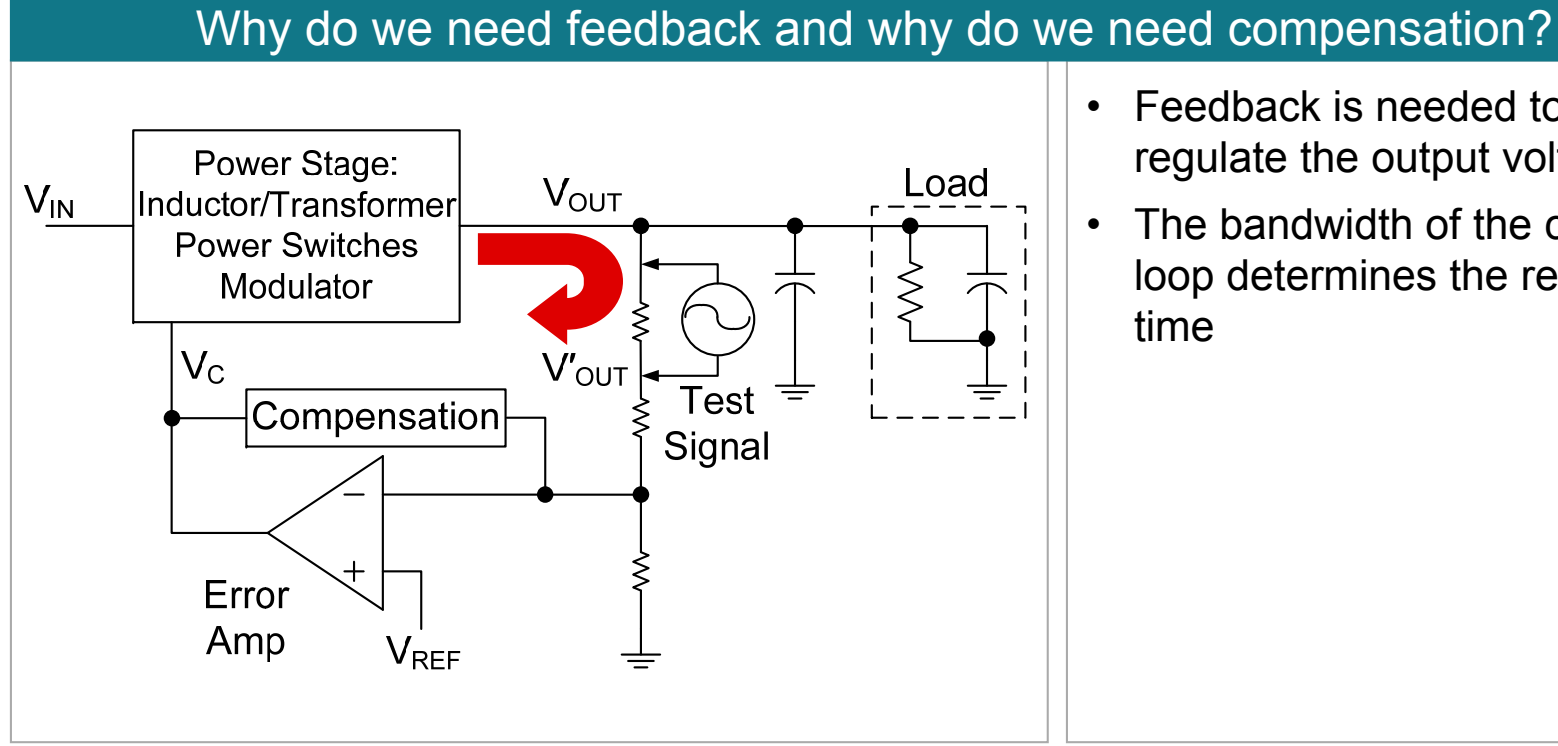

- Feedback is needed to regulate the output voltage
- The bandwidth of the control loop determines the response

### **Control loop response**

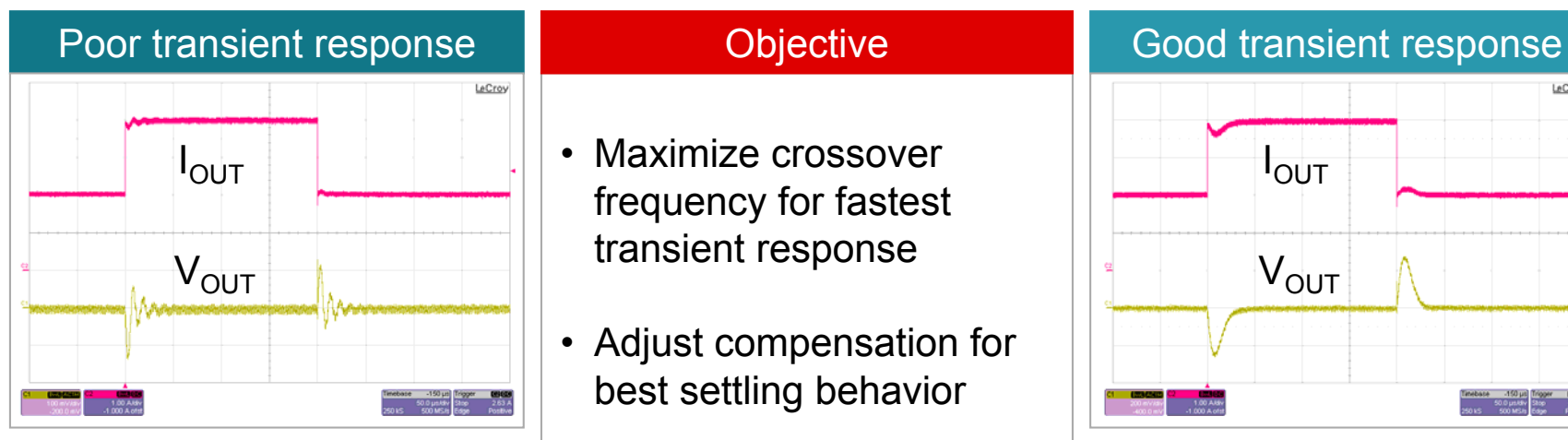

- Maximize crossover frequency for fastest transient response
- Adjust compensation for best settling behavior

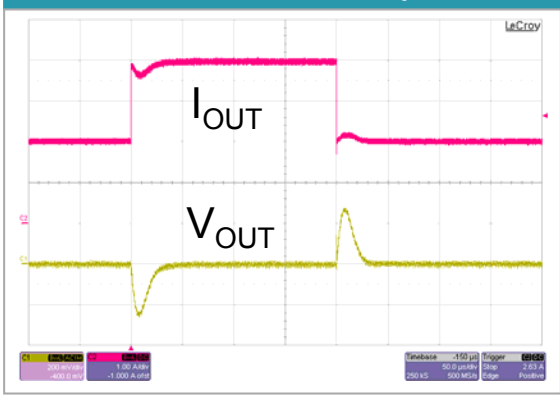

• Response is well damped with good settling behavior

• Response is underdamped causing oscillatory behavior

### **Phase margin and gain margin**

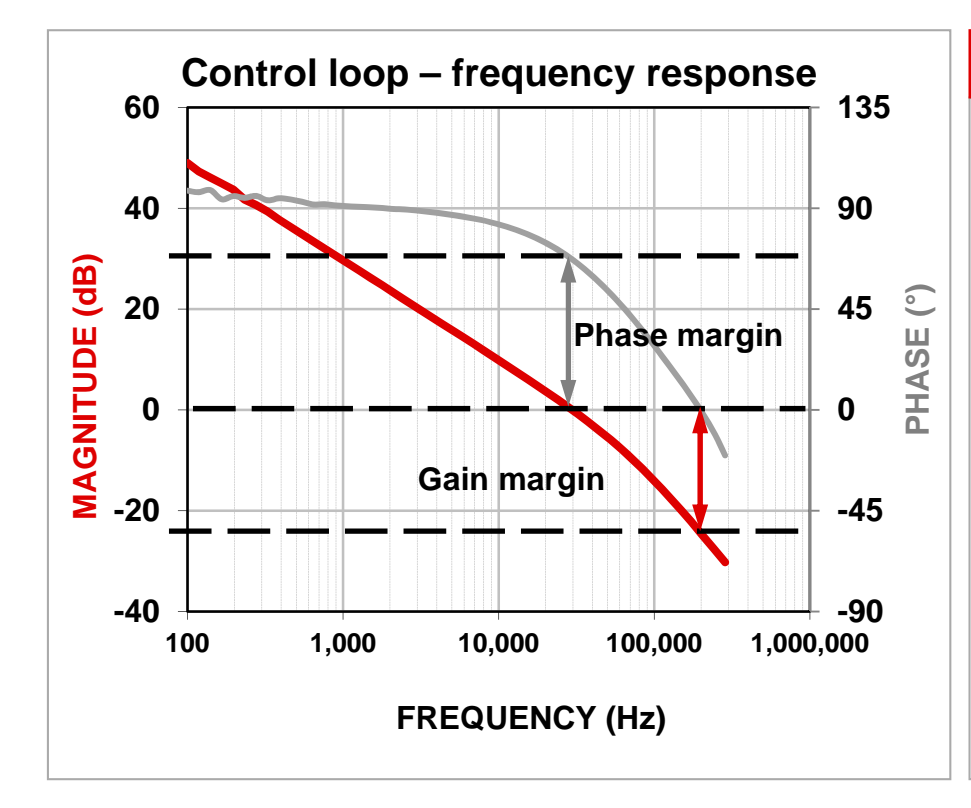

#### Phase margin and stability

- Sufficient phase margin is needed to prevent oscillation (45º min.)
- $\bullet$ Gain margin goal 10 dB min.
- Slope of –20 dB/decade when passing through 0 dB
- • Bandwidth rule of thumb is 1/5 to 1/10 of switching frequency

#### **Poles and zeros**

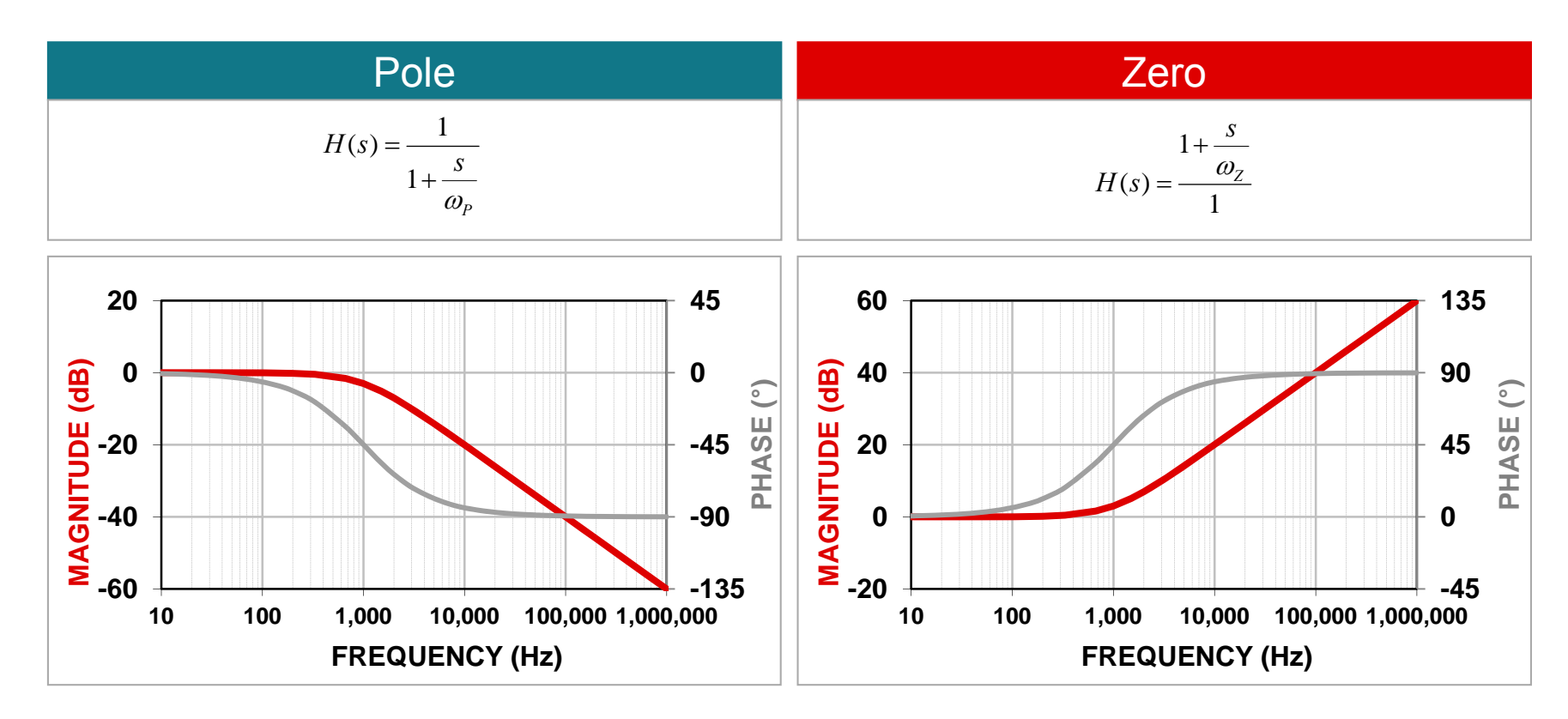

#### **Inverted and right-half-plane zeros**

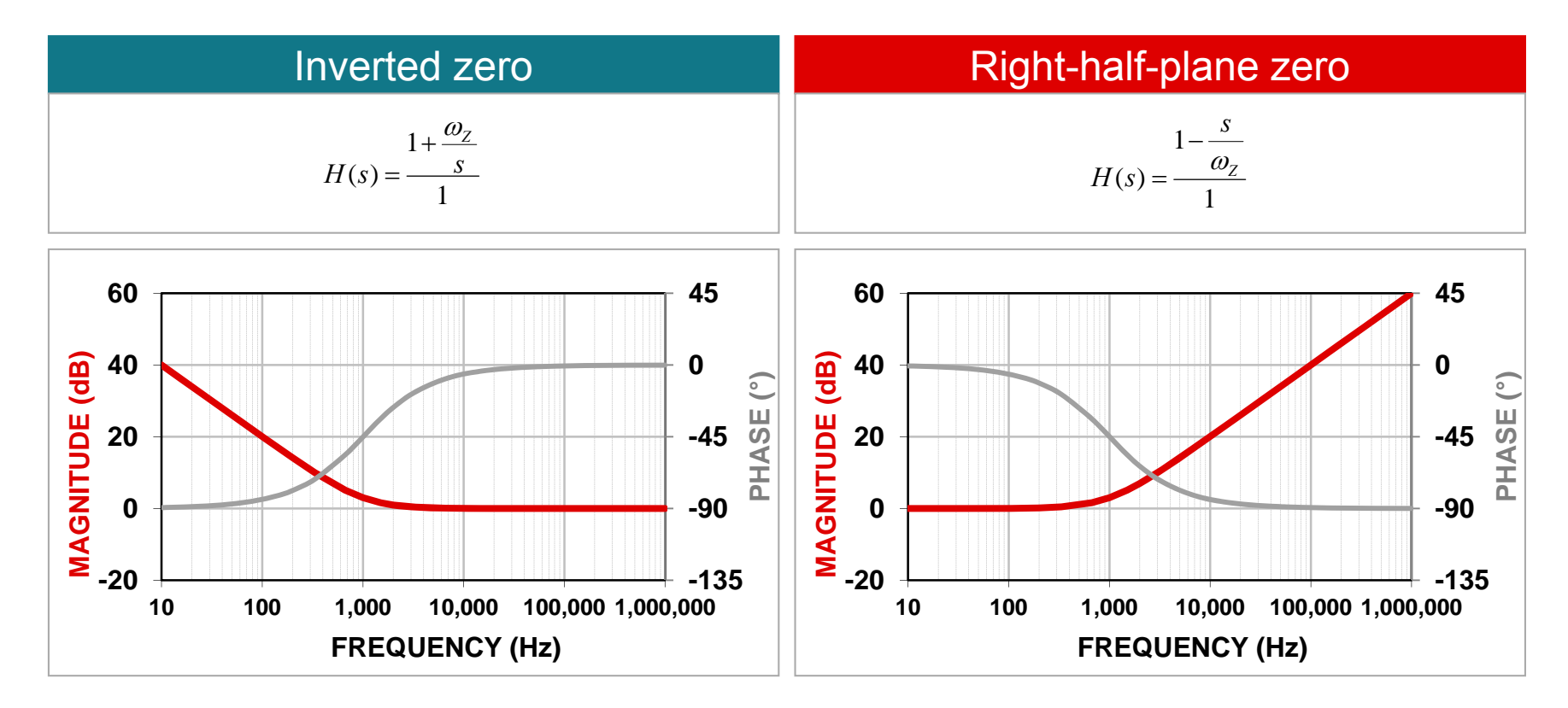

#### **Complex conjugate pole and ESR zero**

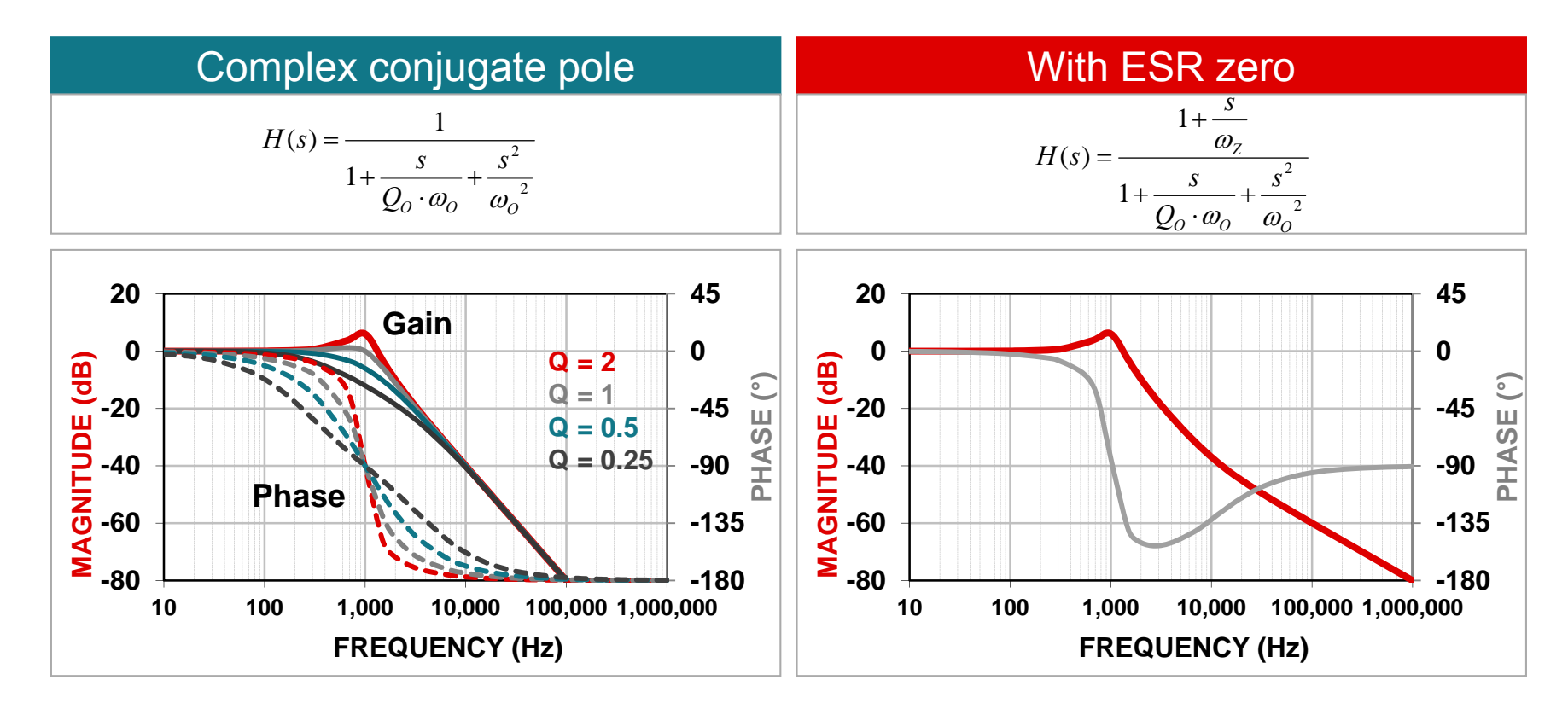

### **Control methods and operating modes**

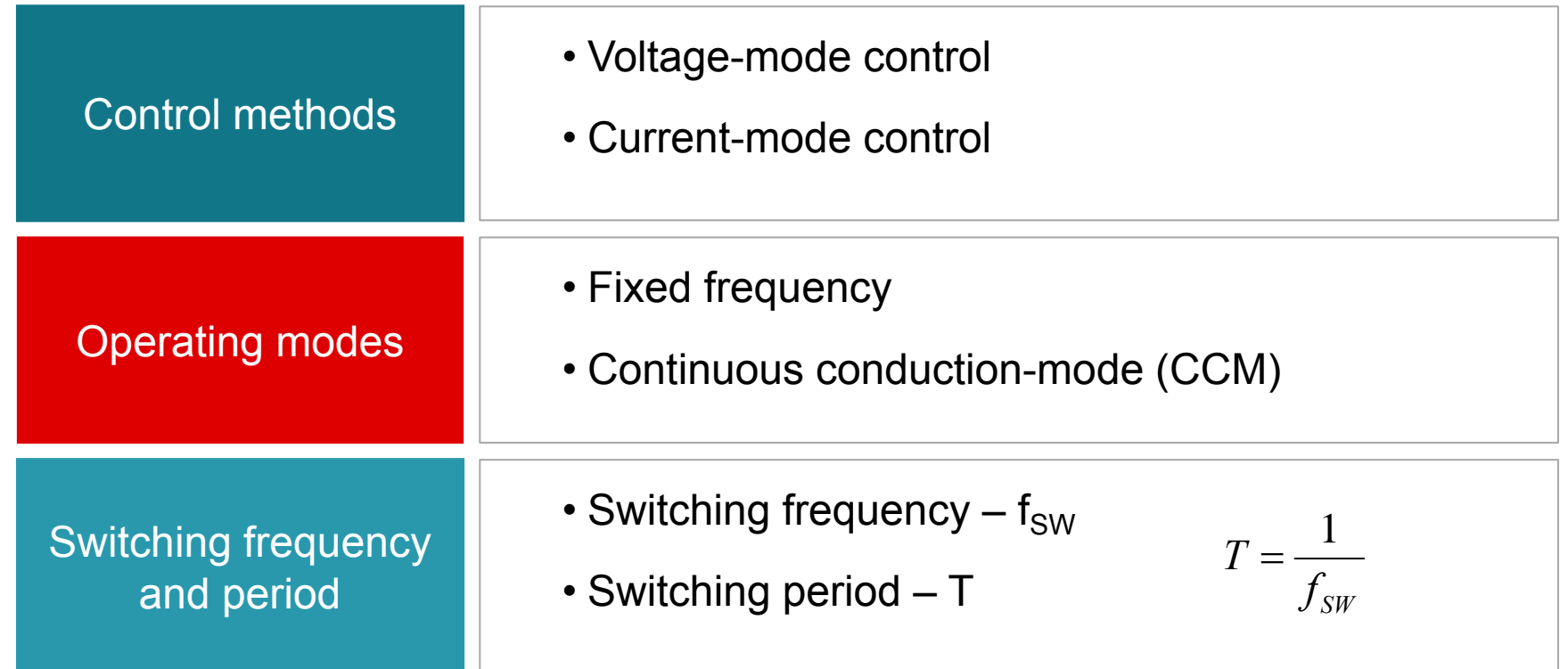

#### **Buck, boost and buck-boost derived topologies**

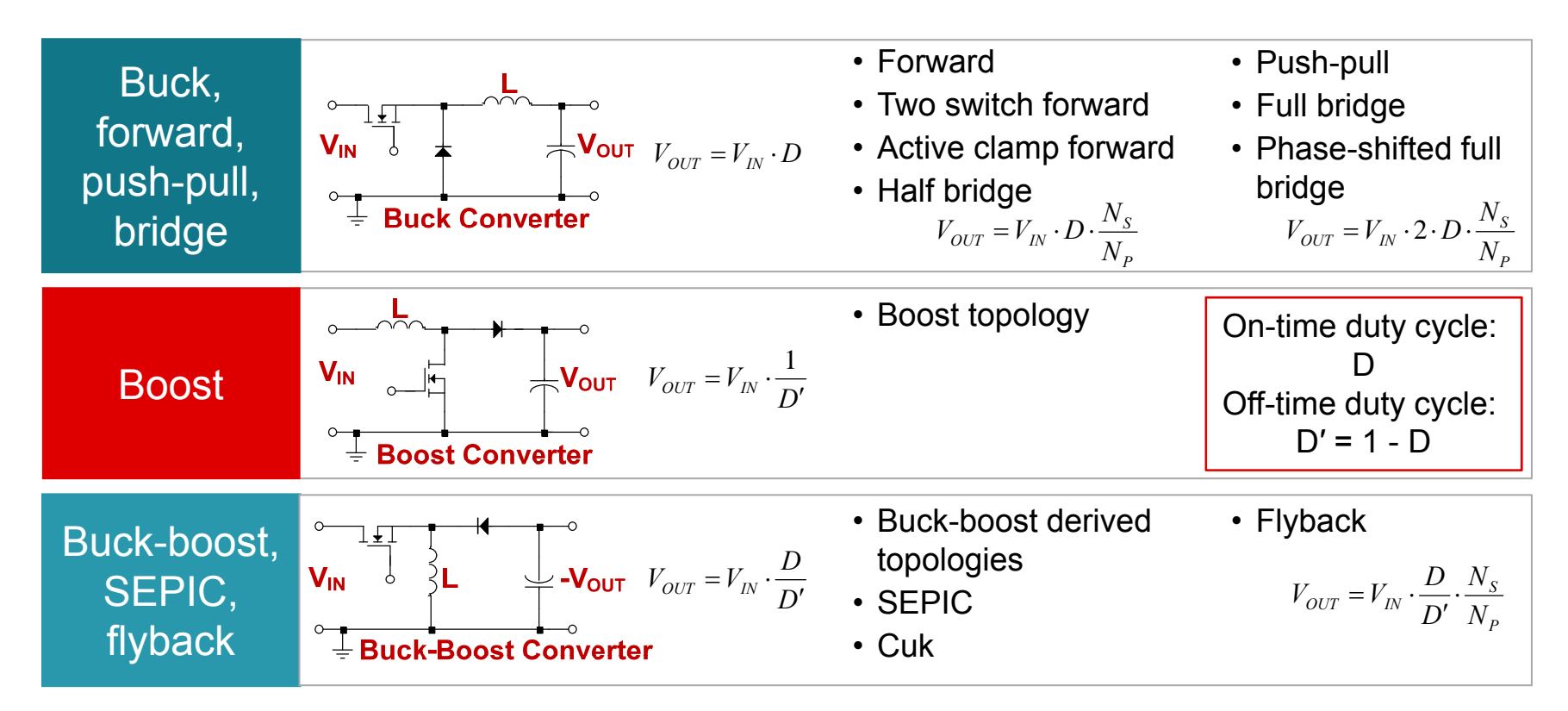

#### **Voltage-mode buck power stage**

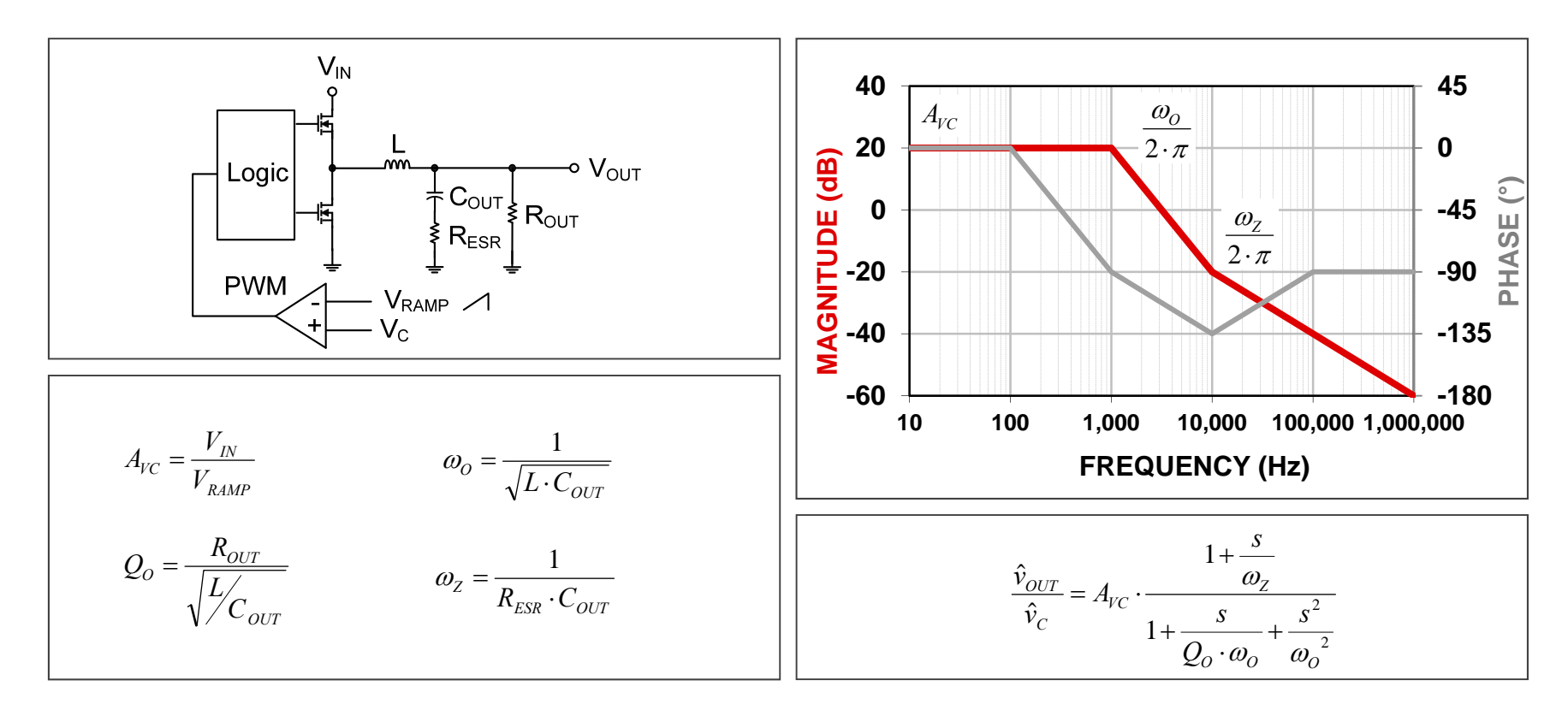

#### **Current-mode buck power stage**

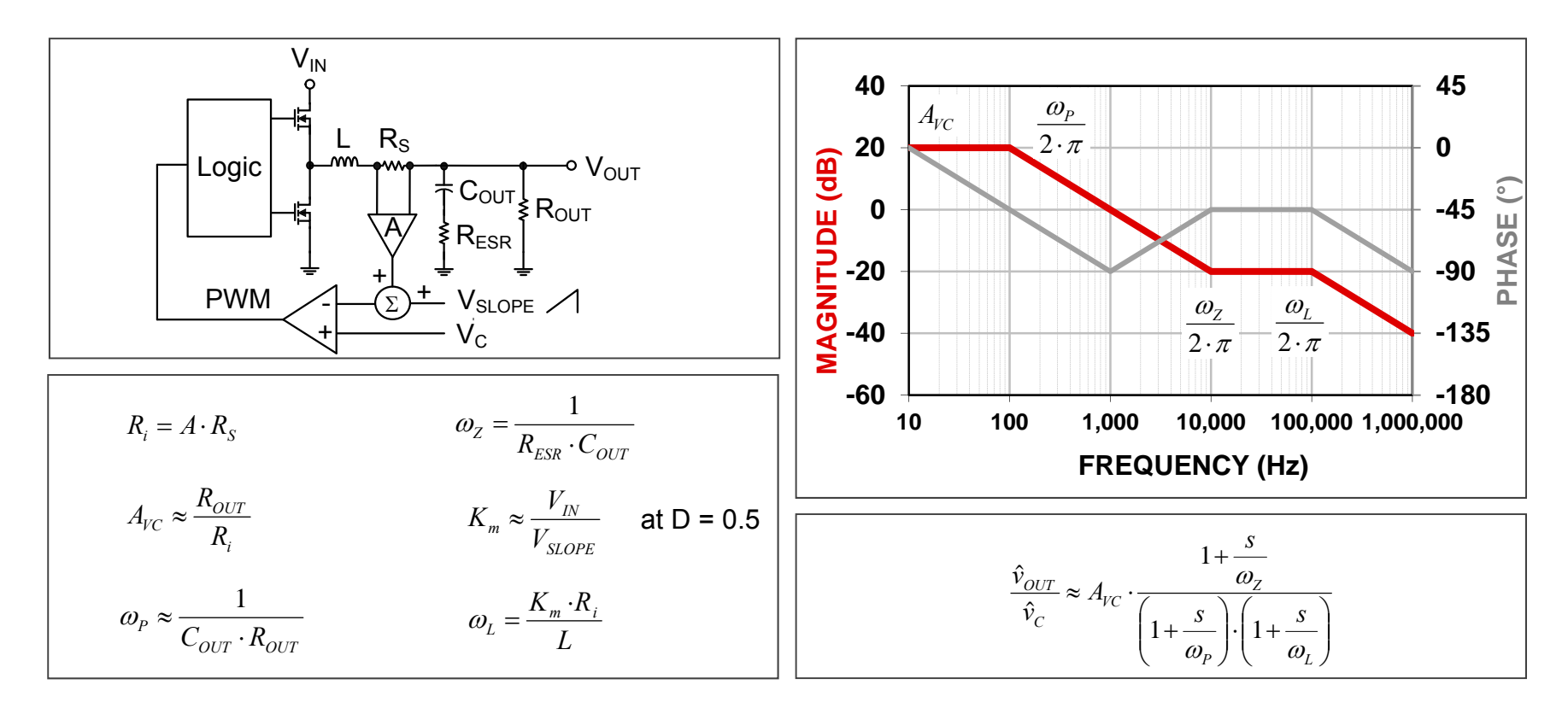

#### **Current-mode boost power stage**

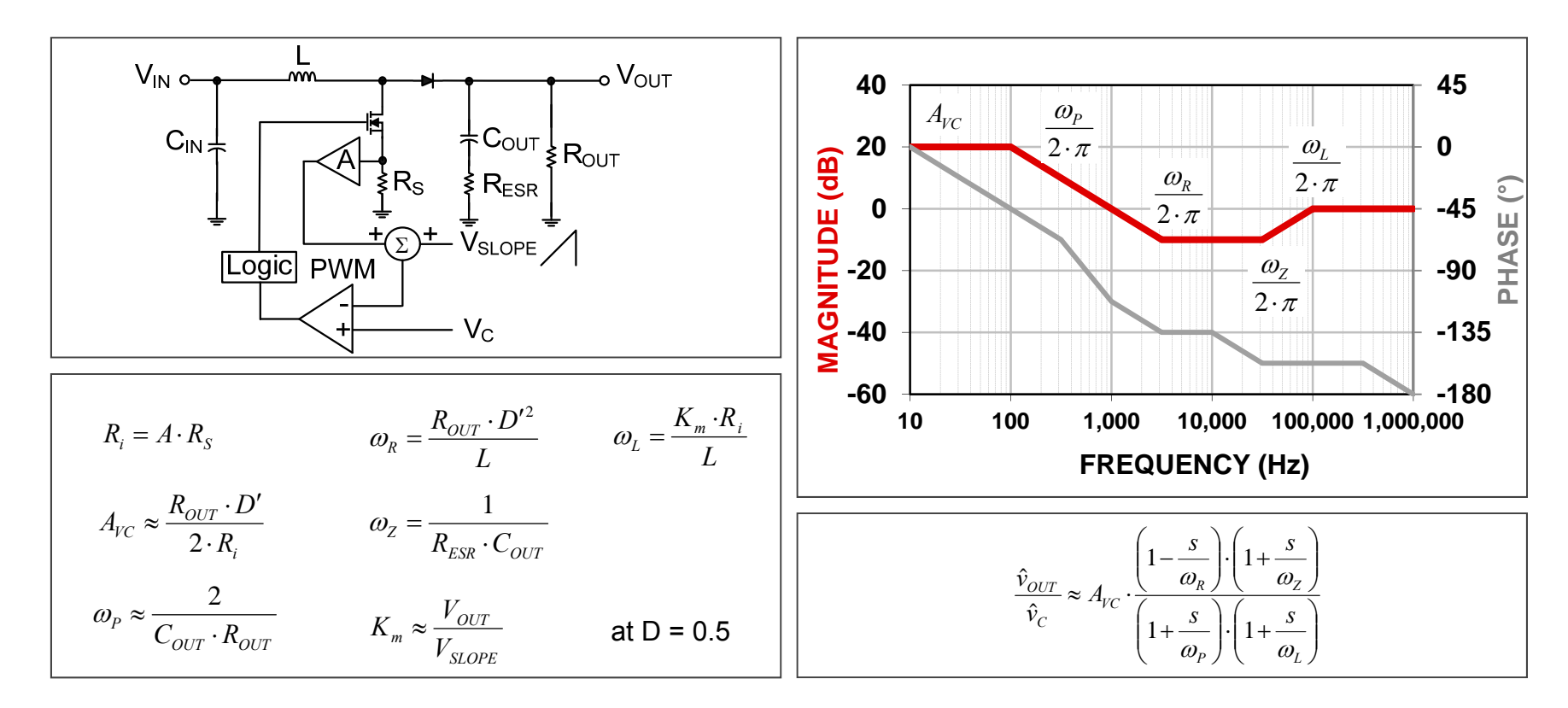

#### **Current-mode buck-boost power stage**

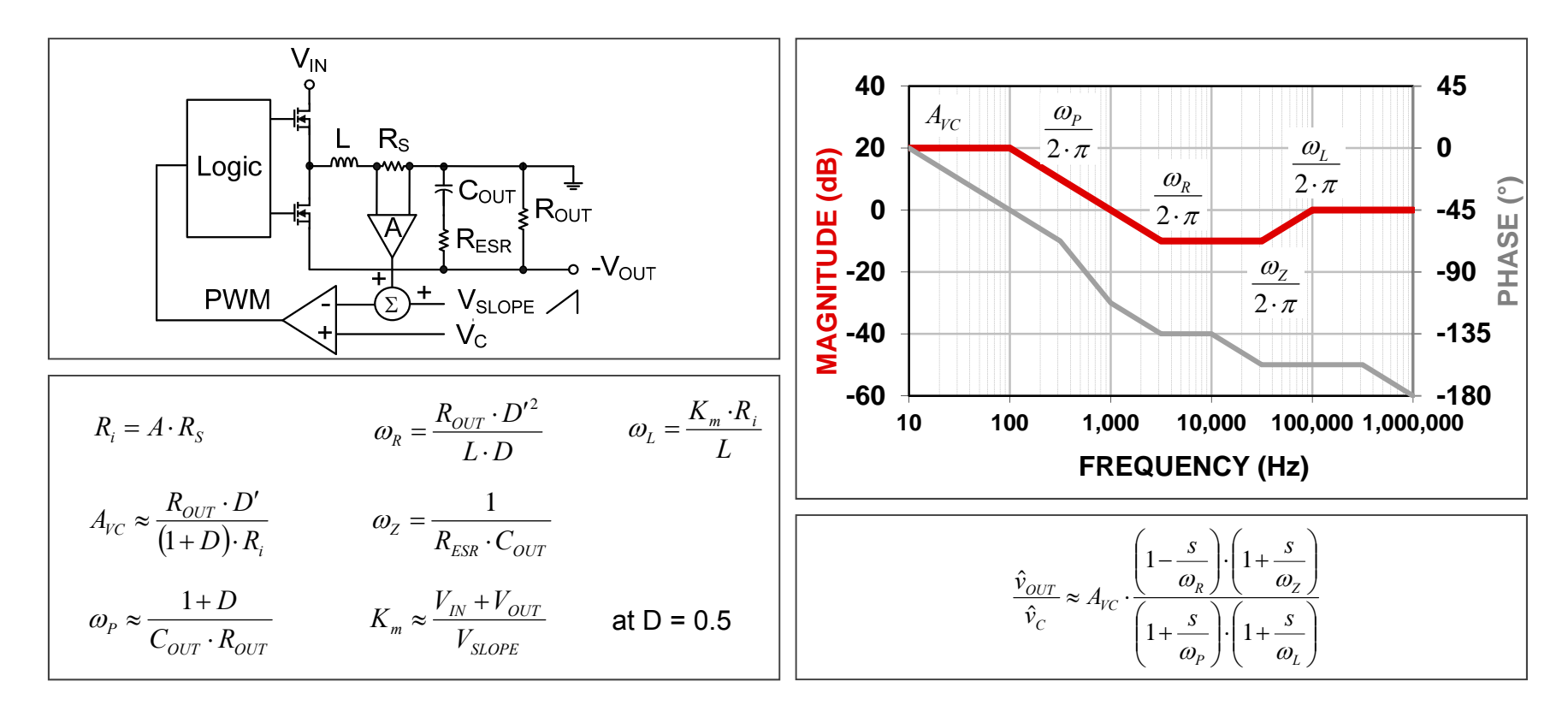

#### **Current-mode forward power stage**

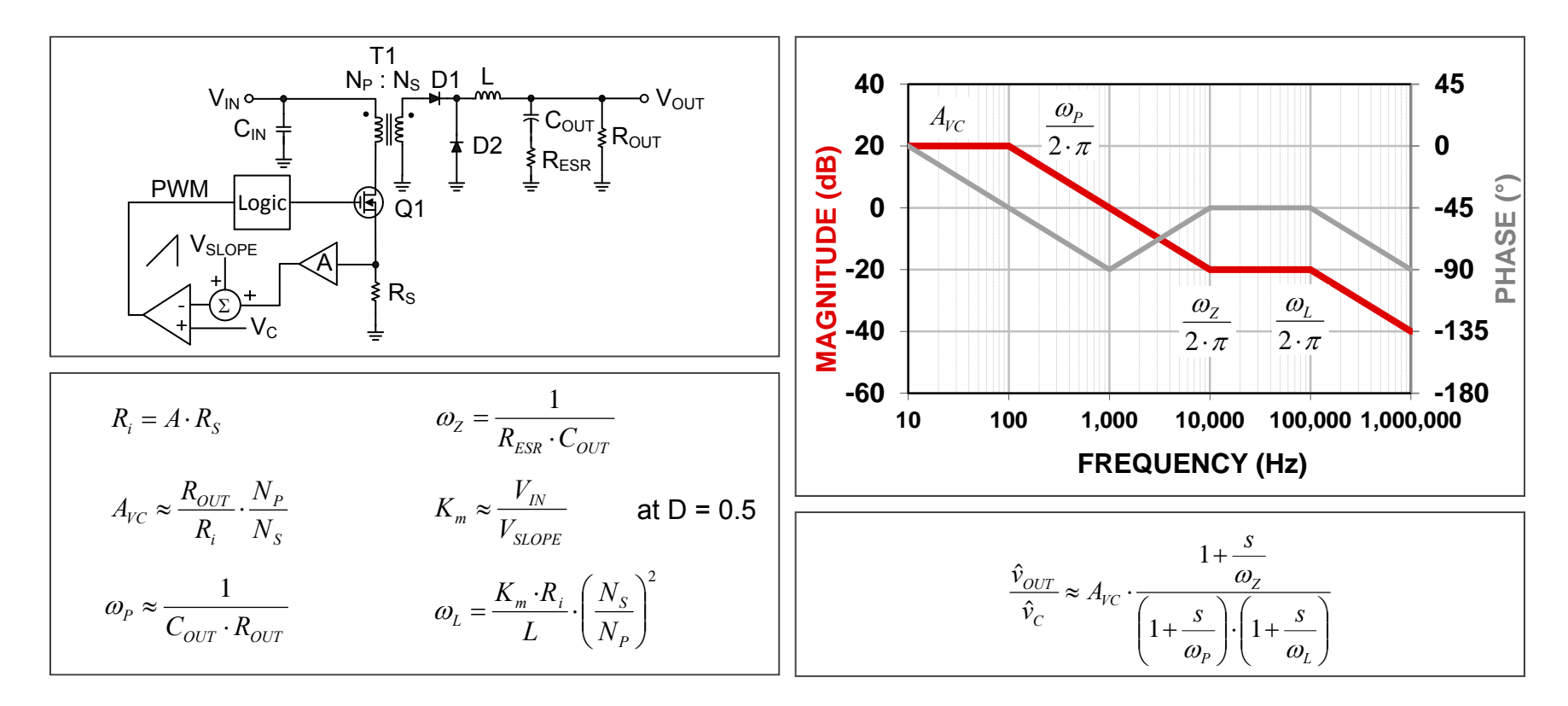

#### **Current-mode flyback power stage**

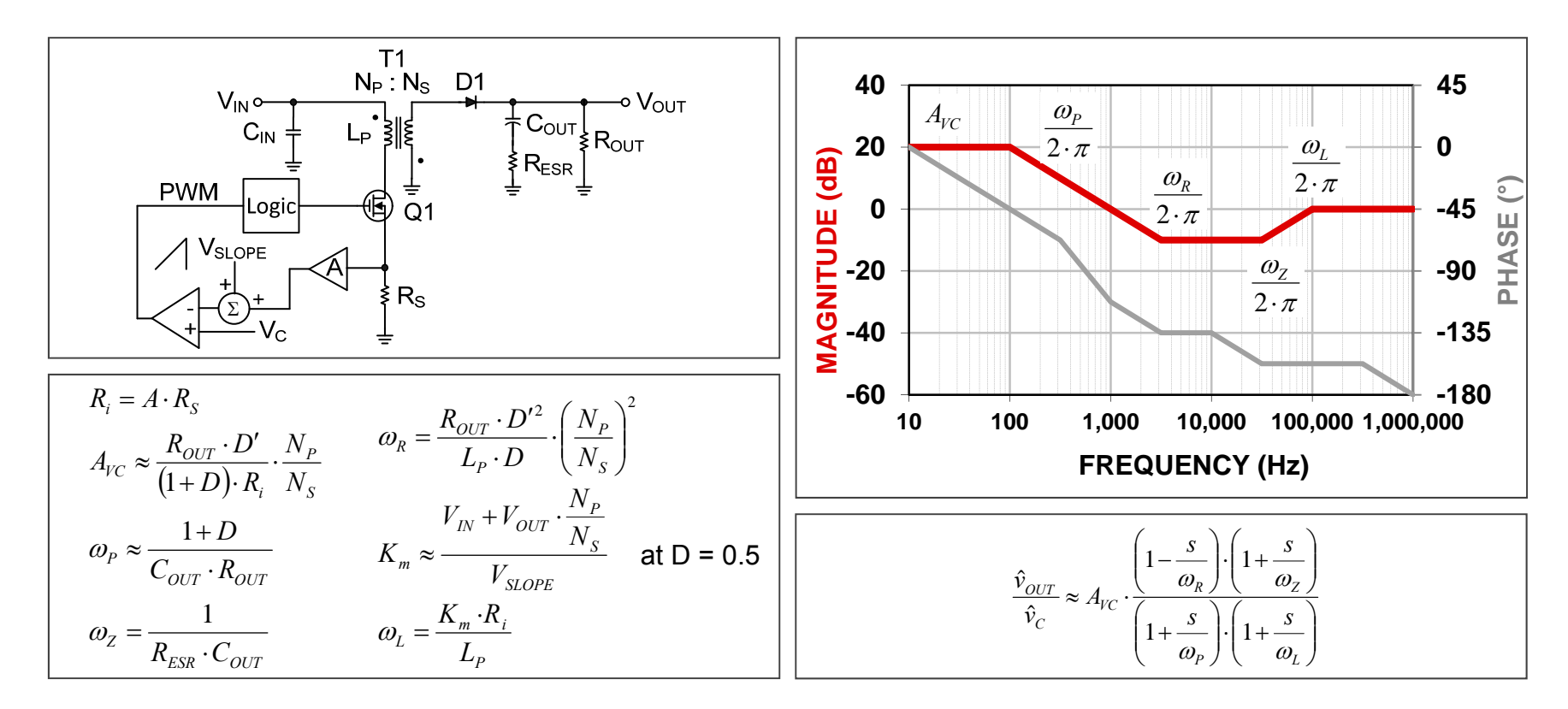

### **Type I error amplifier**

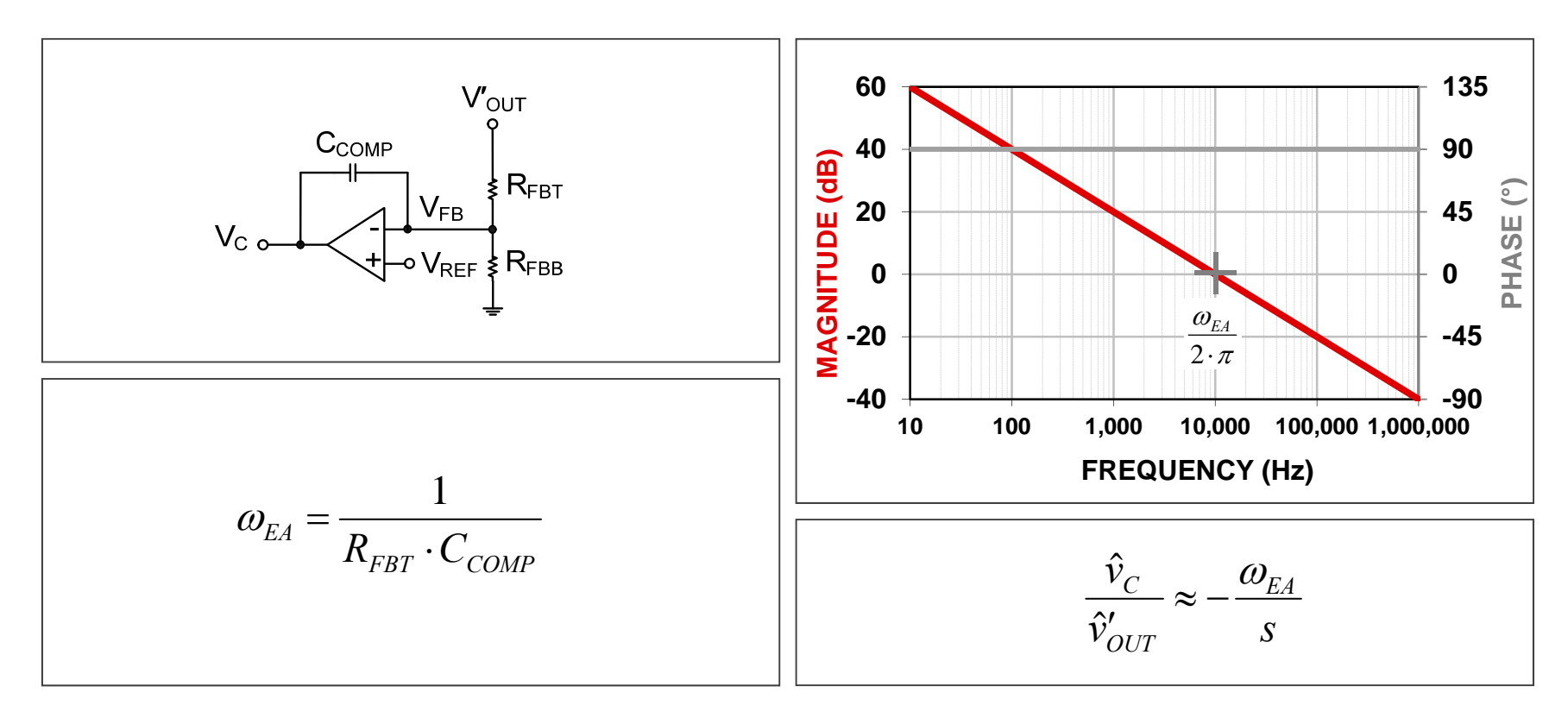

### **Type II error amplifier**

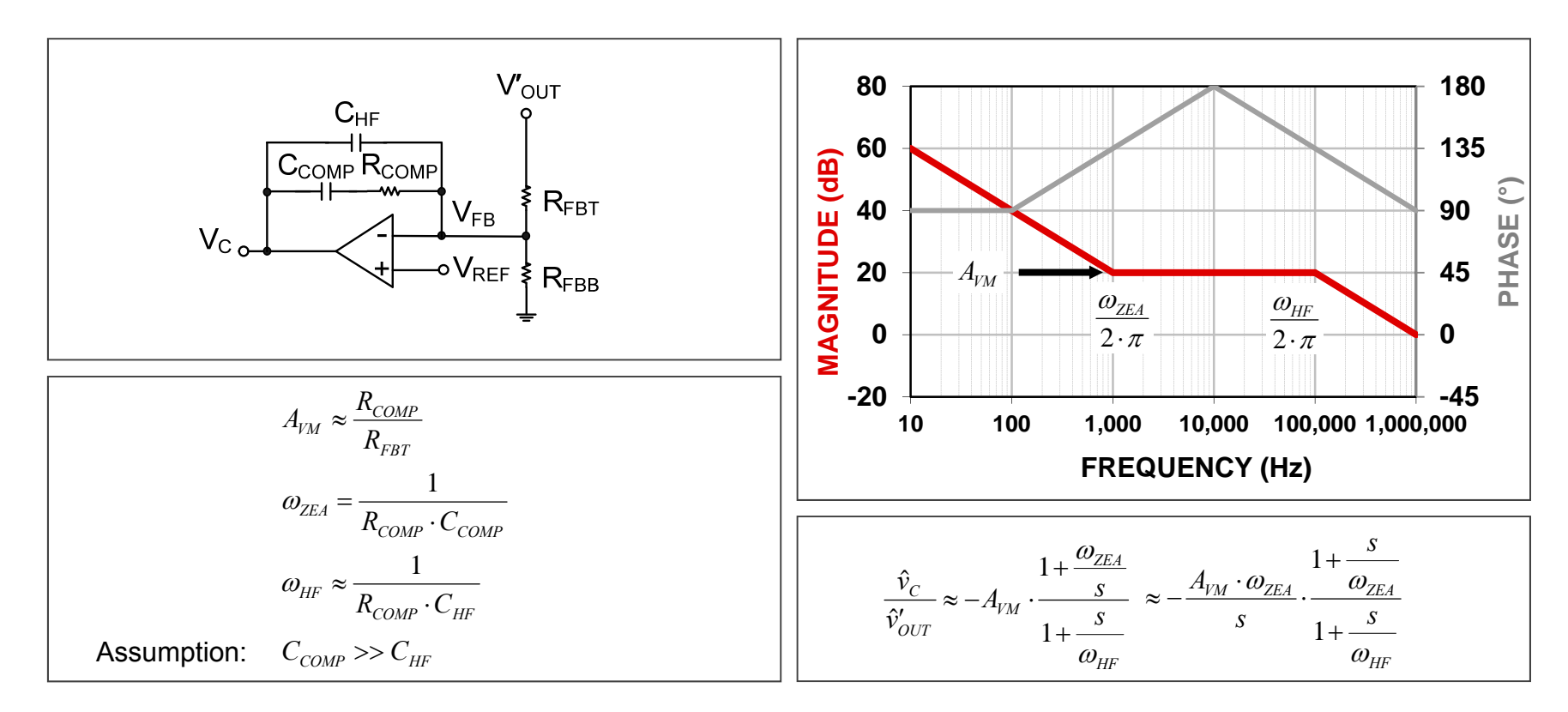

#### **Type II transconductance amplifier**

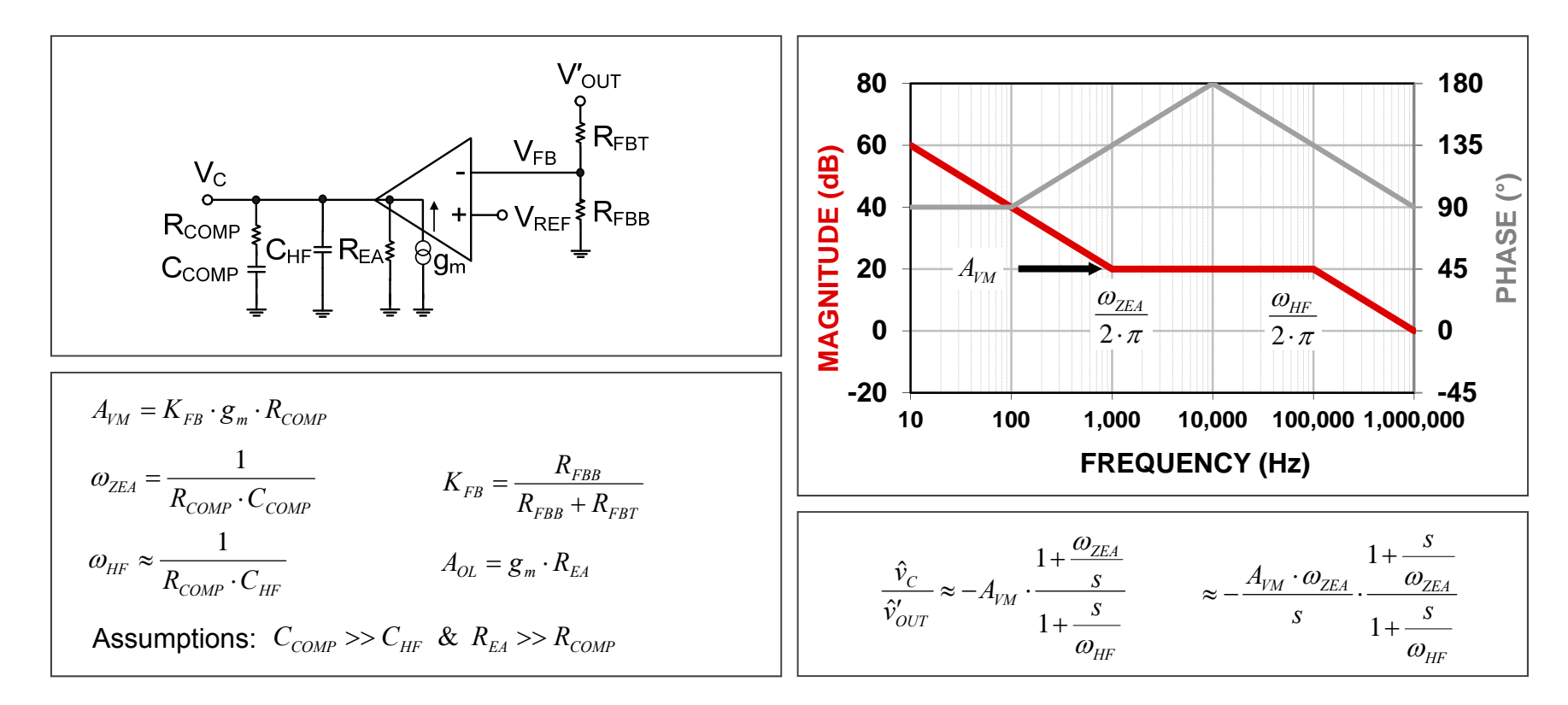

# **Type III error amplifier**

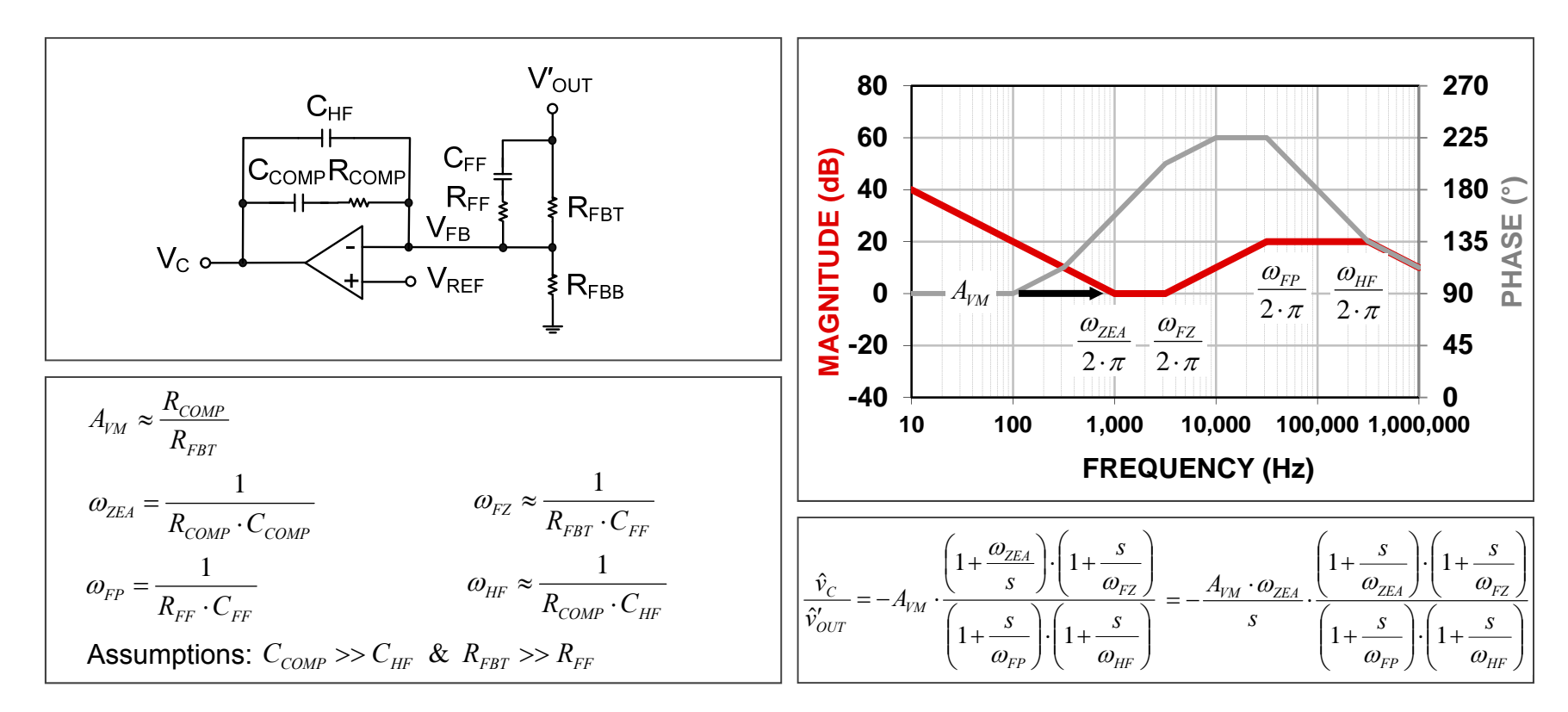

#### **Isolated feedback with optocoupler**

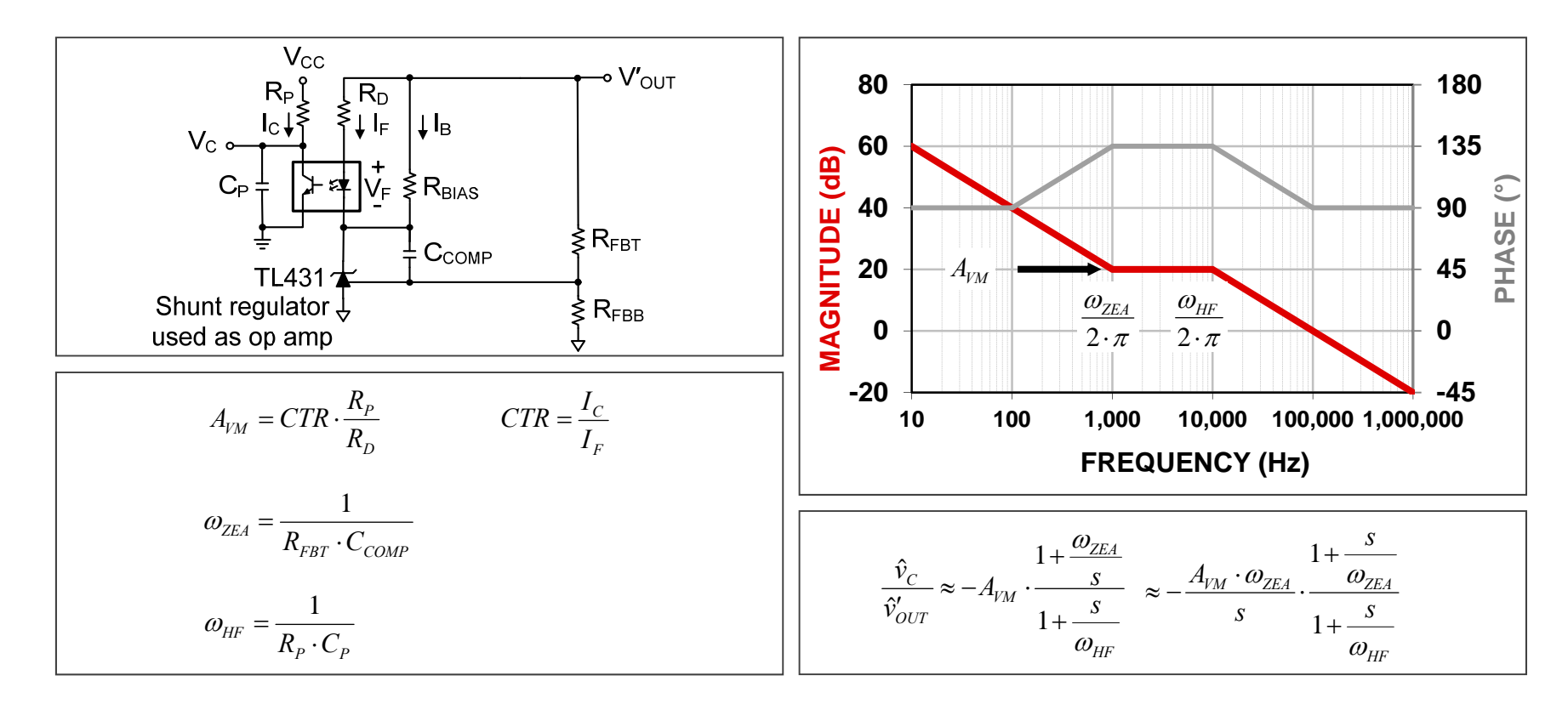

#### **Voltage-mode buck**

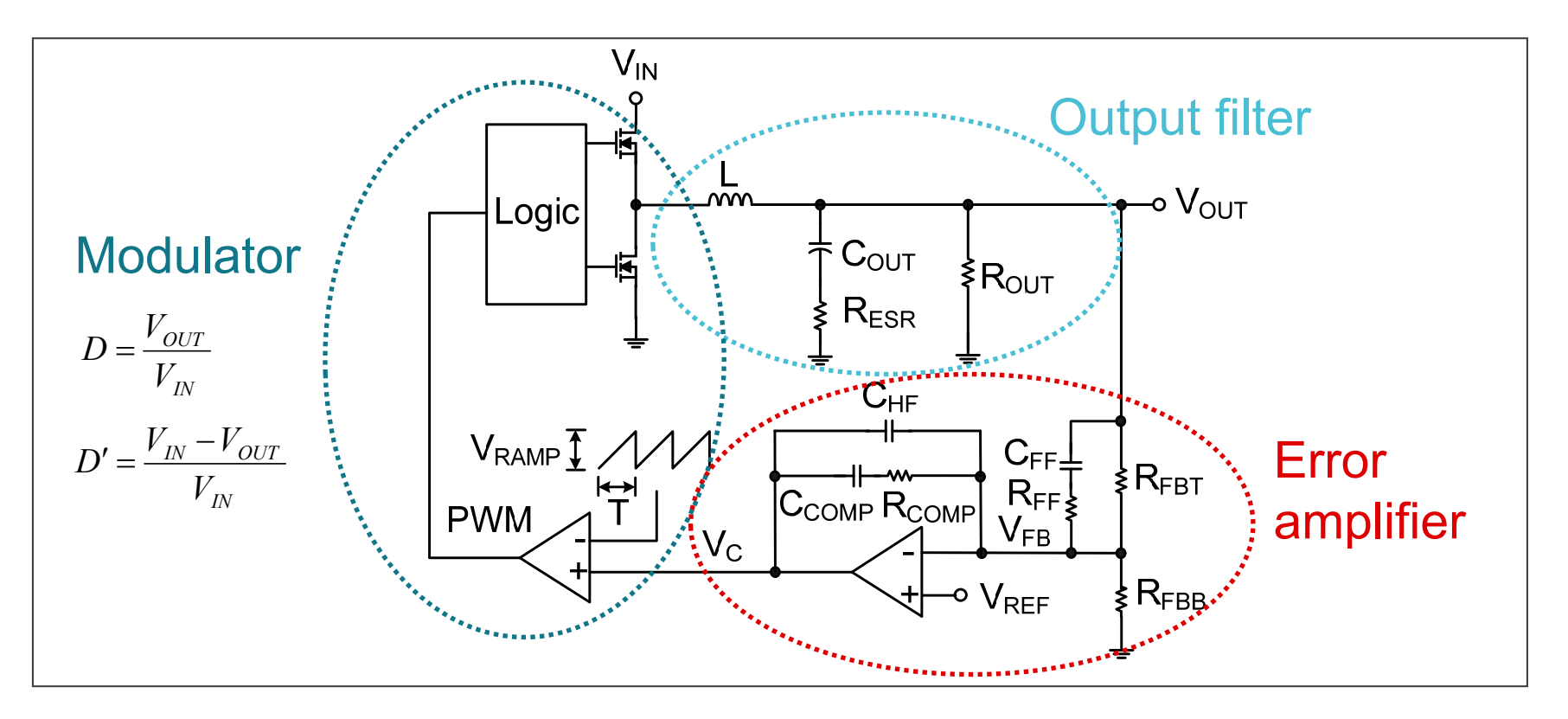

# **Voltage-mode buck compensation strategy**

- Choose a value for  $R_{FBT}$  based on bias current and power dissipation
- Pick target bandwidth, typically f $_{\rm SW}$ /10: ω $_{\rm C}$  = 2·π·f $_{\rm C}$
- Find the mid-band gain  $\mathsf{A}_\mathsf{VM}$  to achieve target bandwidth
- Set  $\omega_{\texttt{ZEA}}$  and  $\omega_{\texttt{FZ}}$  equal to the output filter complex conjugate pole  $\omega_{\rm O}$ :

```
ω_{\sf ZEA} = ω_{\sf FZ} = ω_{\sf O}
```
 $\bullet\,$  Set  $\omega_{\texttt{FP}}$  equal to the output filter zero  $\omega_{\texttt{Z}}\texttt{:}$ 

 $\omega_\mathsf{FP}$  =  $\omega_\mathsf{Z}$ 

• Set  $\omega_{\rm HF}$  equal to half the switching frequency: ω<sub>HF</sub> = 2·π· ${\sf f}_{\sf SW}$ /2

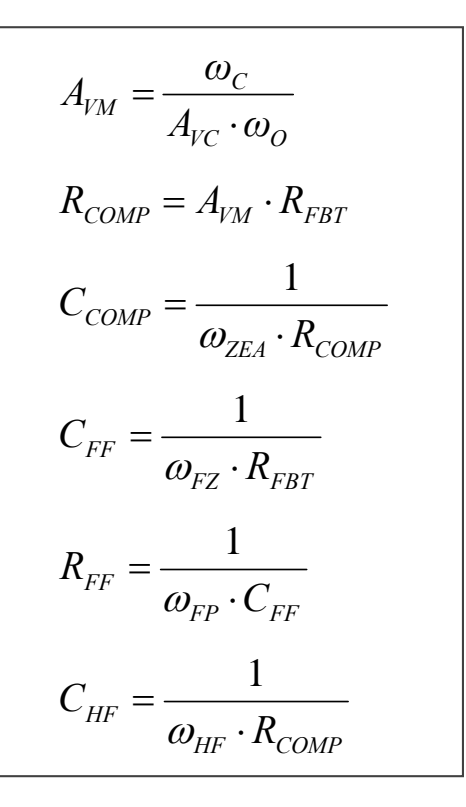

#### **Voltage-mode buck compensation results**

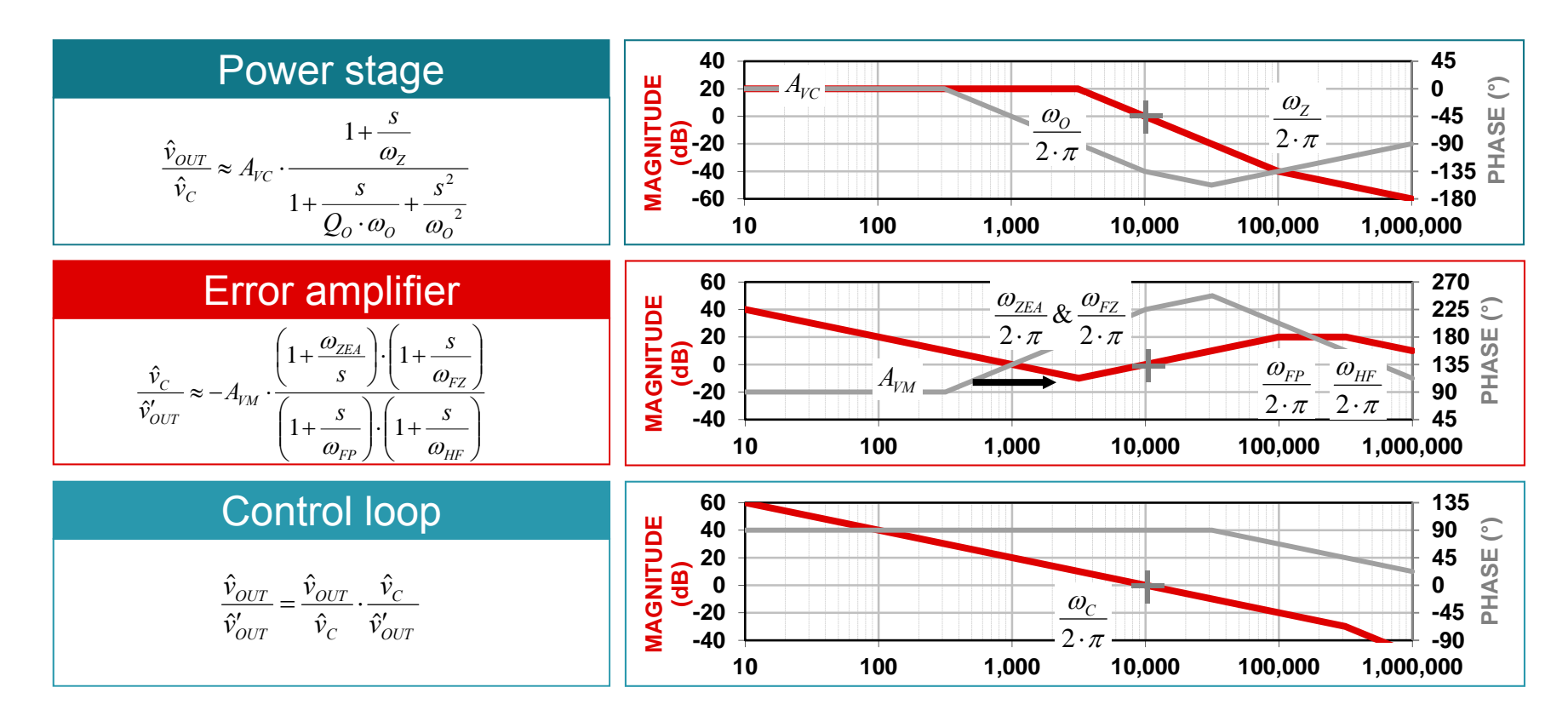

#### **Isolated current-mode flyback**

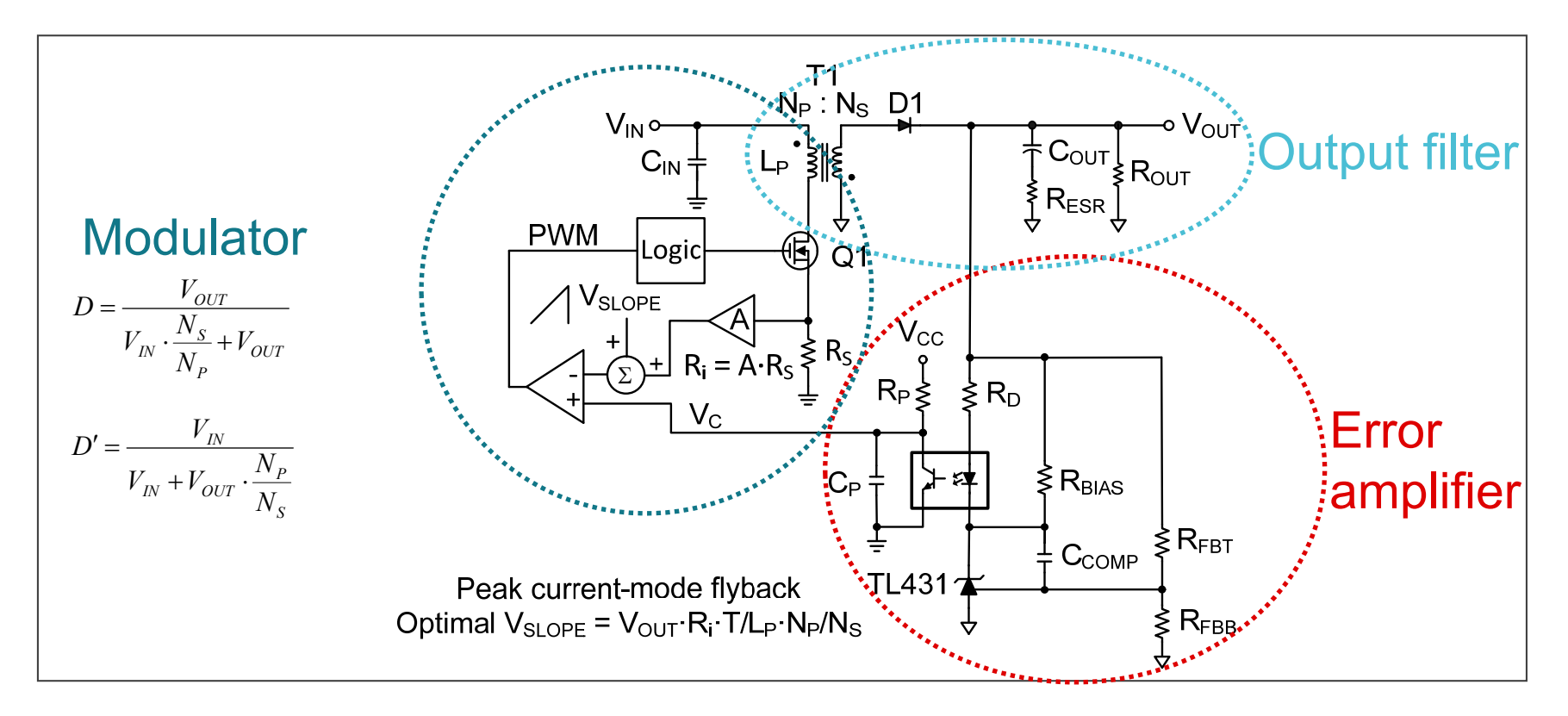

# **Current-mode flyback compensation strategy**

- Choose a value for  $R_{FBT}$  based on bias current and power dissipation
- Find the modulator transconductance in A/V
- Find the RHPZ frequency at minimum input voltage and maximum load current
- Set the target bandwidth to 1/4 of the RHPZ frequency:  $\omega_{\text{C}}$  = 2·π·f $_{\text{C}}$  = ω<sub>R</sub>/4
- Find the mid-band gain  $\mathsf{A}_\mathsf{VM}$  to achieve target bandwidth Adjust  $\mathsf{R}_{\mathsf{D}},\, \mathsf{R}_{\mathsf{P}}$  and  $\mathsf{C}_{\mathsf{OUT}}$  as required
- $\bullet\,$  Set  $\omega_{\mathsf{ZEA}}$  equal to 1/10 the target crossover frequency: ω $_{\sf ZEA}$  = ω $_{\rm C}$ /10
- Set  $\omega_{\rm HF}$  equal to the lower of the RHP or ESR zero frequency:

 $\omega_{\sf HF}$  =  $\omega_{\sf R}$  or  $\omega_{\sf Z}$ 

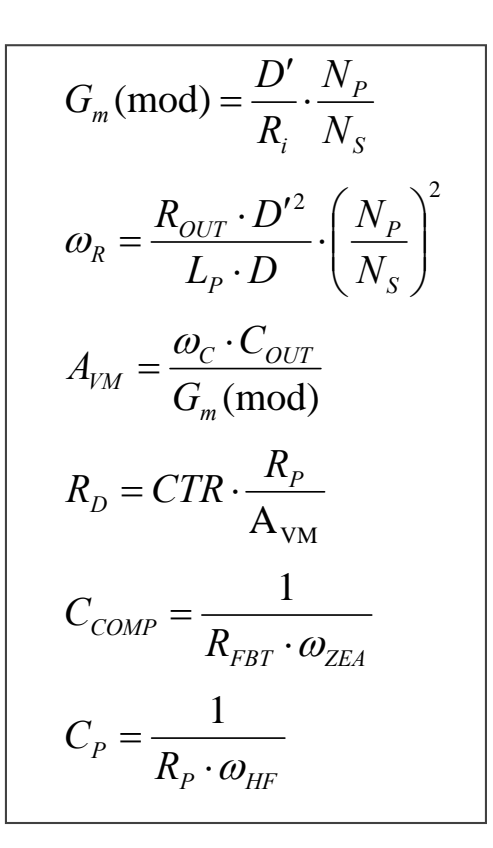

#### **Current-mode flyback compensation results**

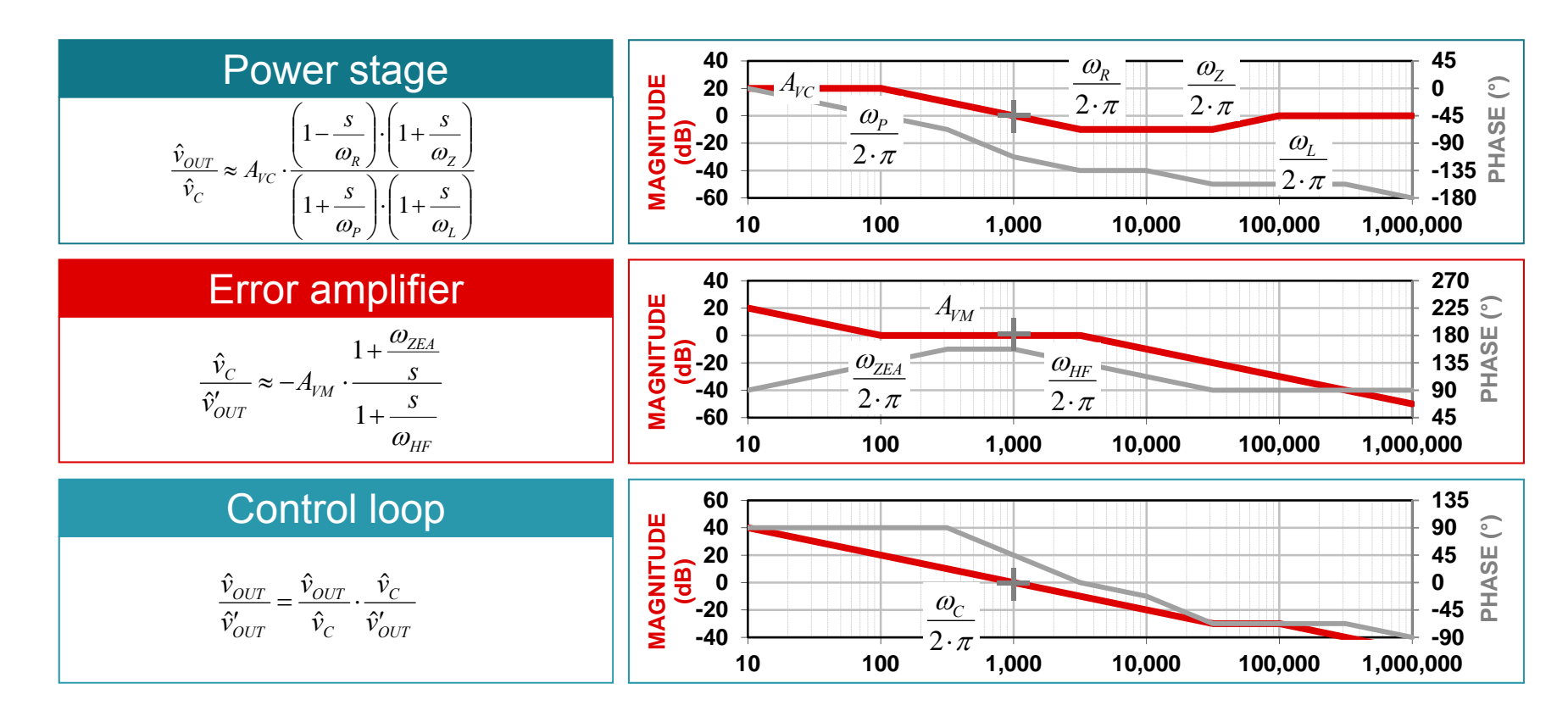

#### **Bandwidth vs. transient response**

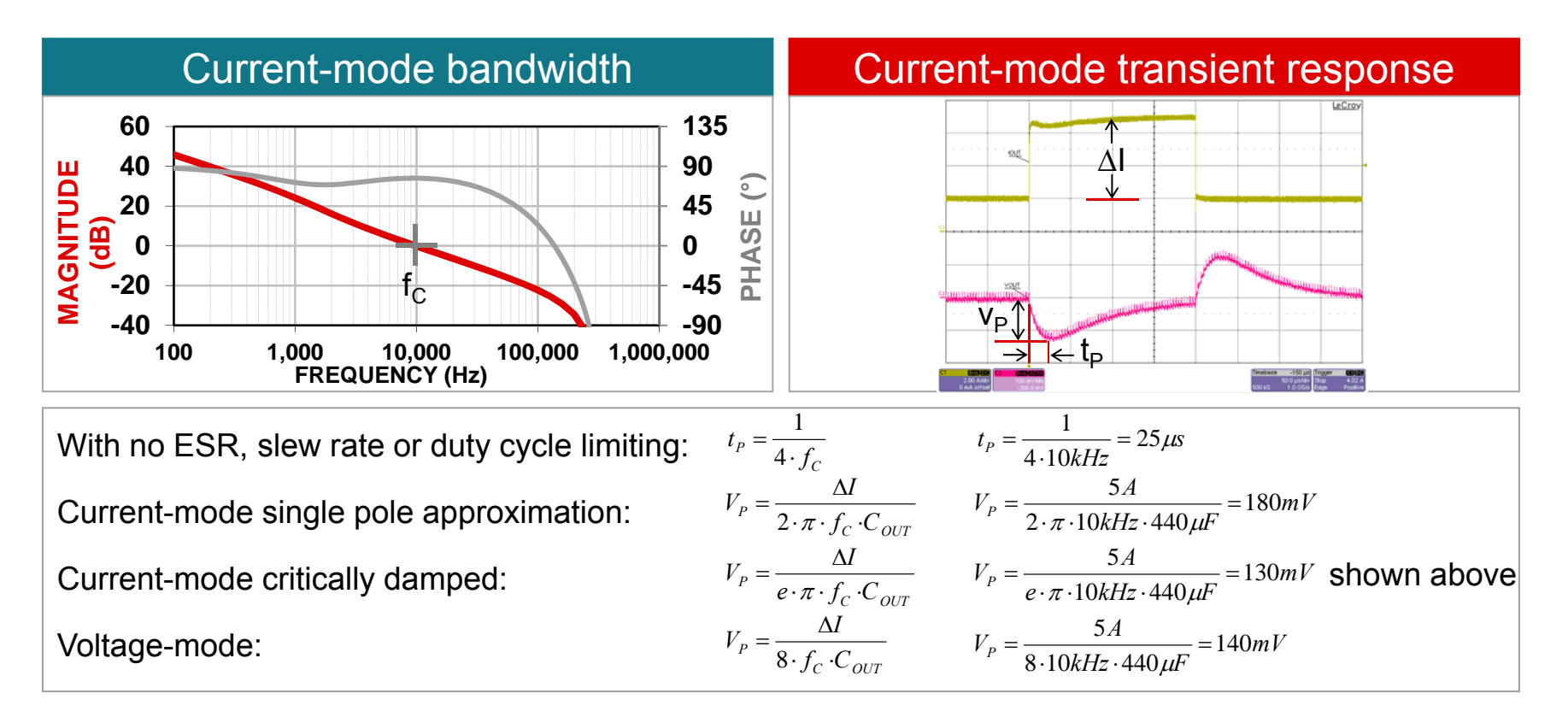

# **Switching regulator with poor compensation**

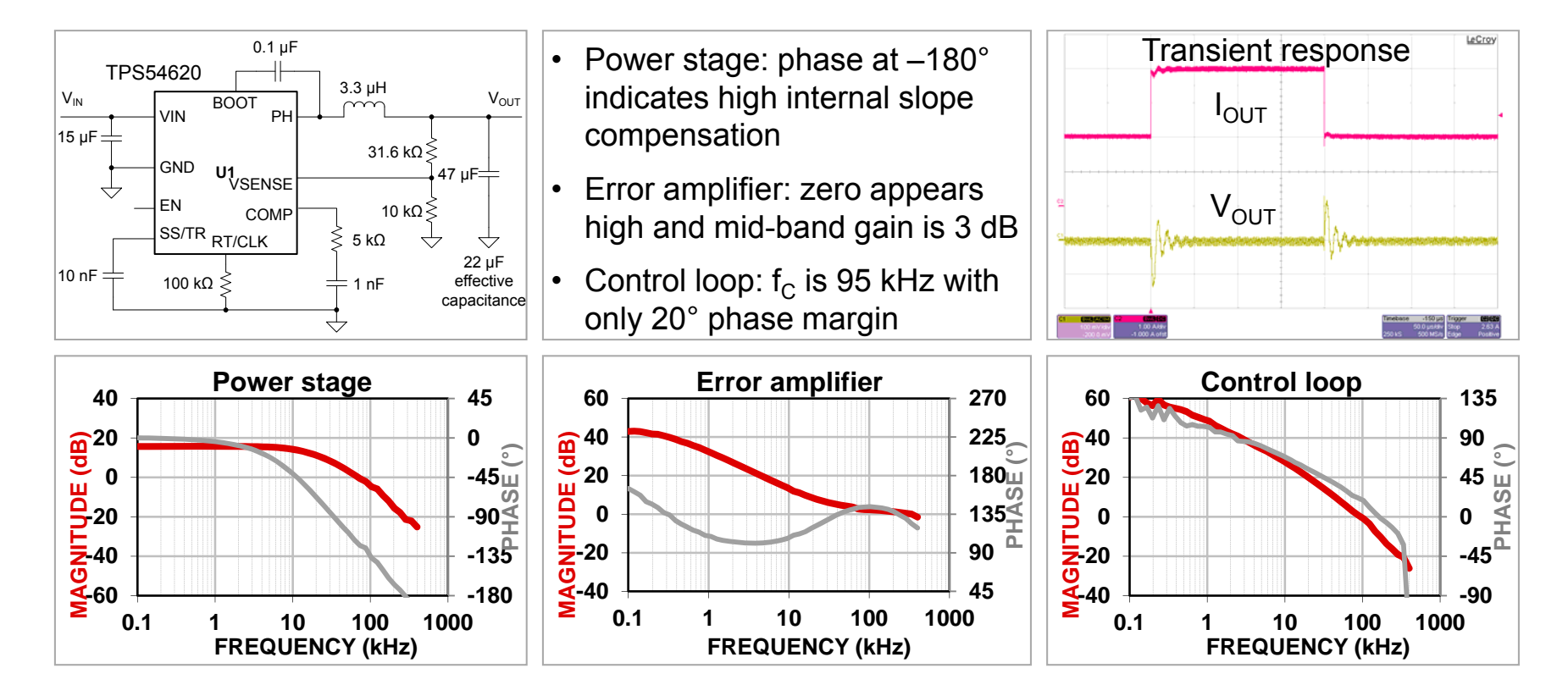

# **Switching regulator with revised compensation**

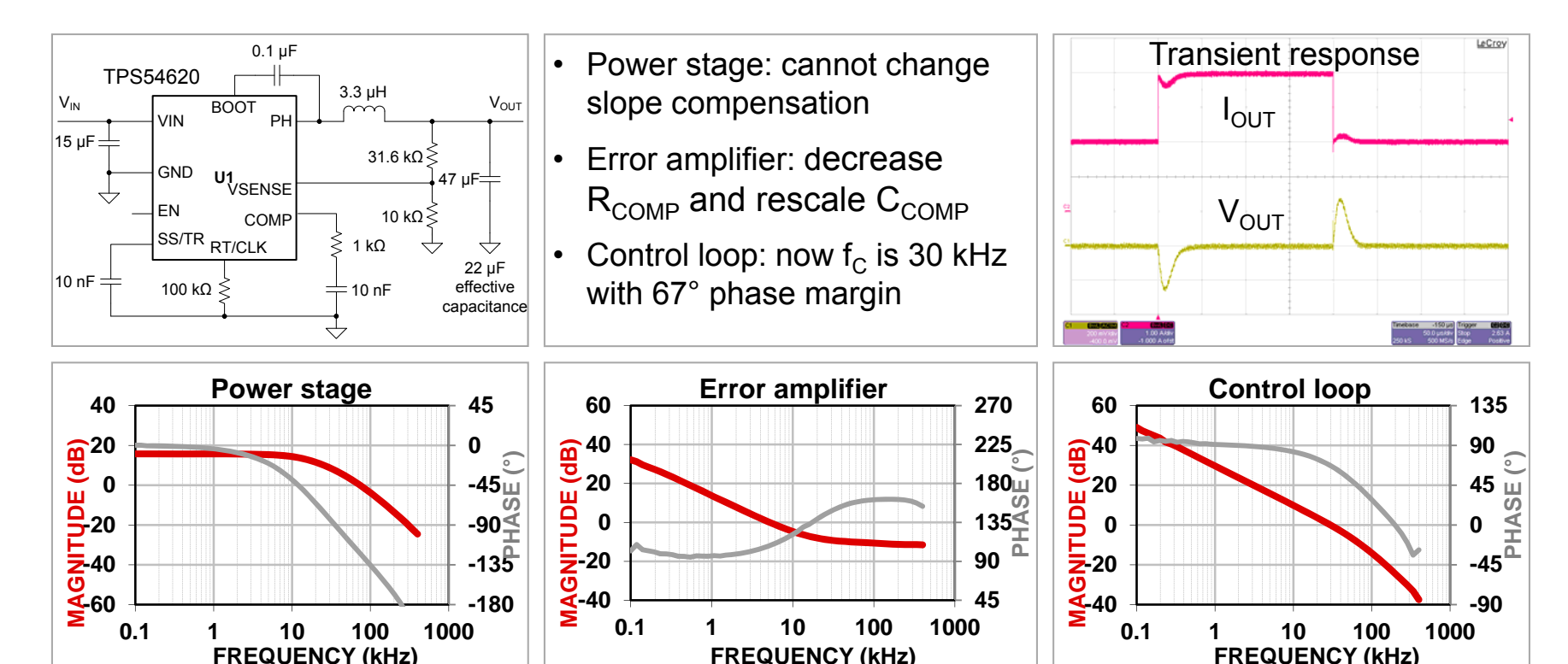

### **Practical limitations**

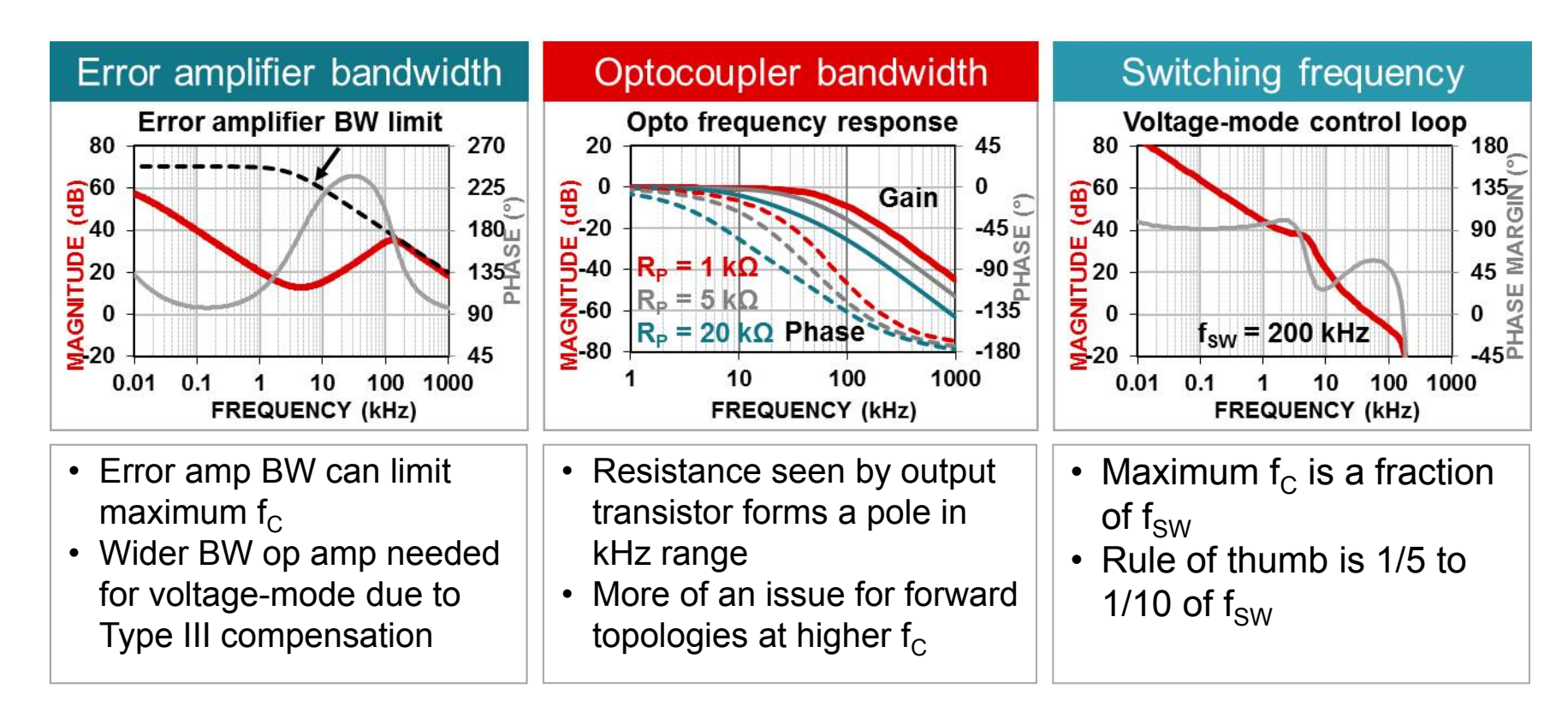

### **DCM vs. CCM characteristics**

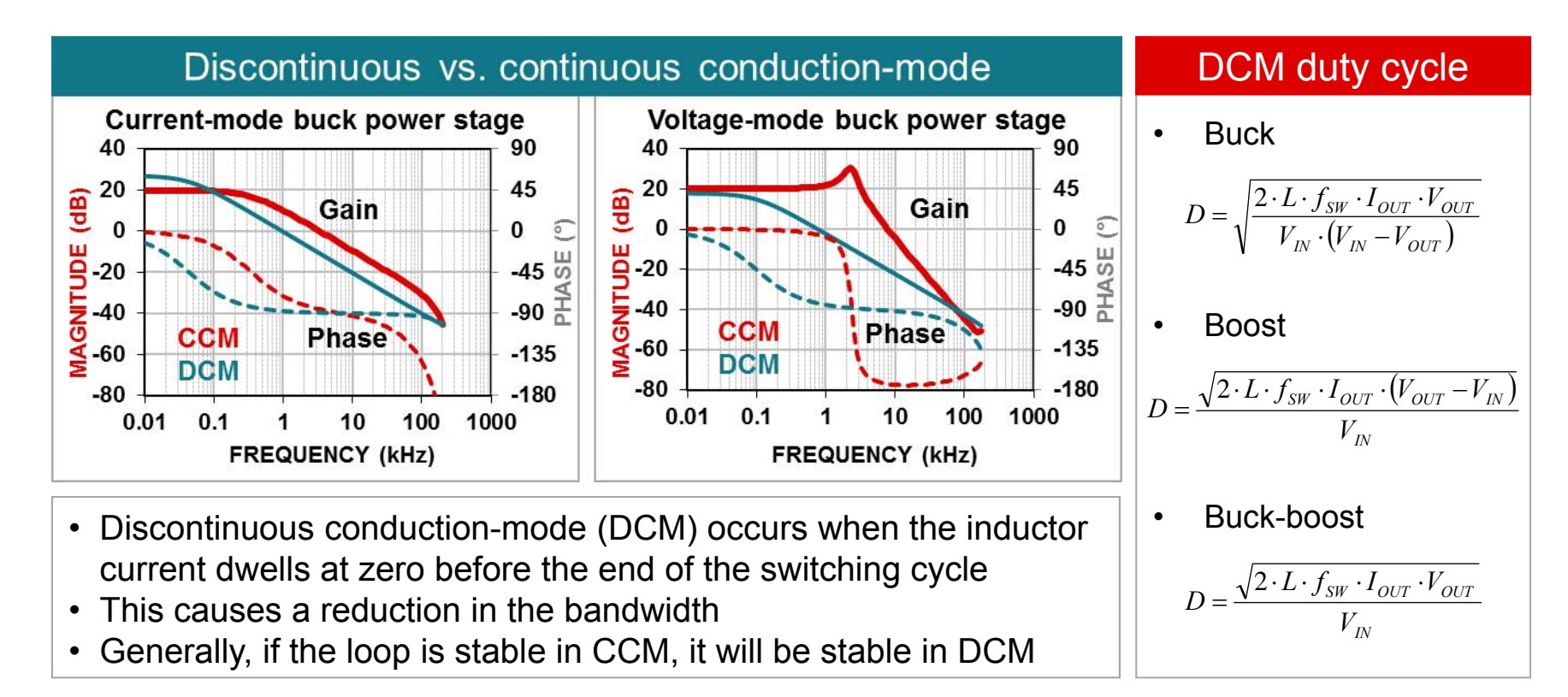

#### **Filter considerations**

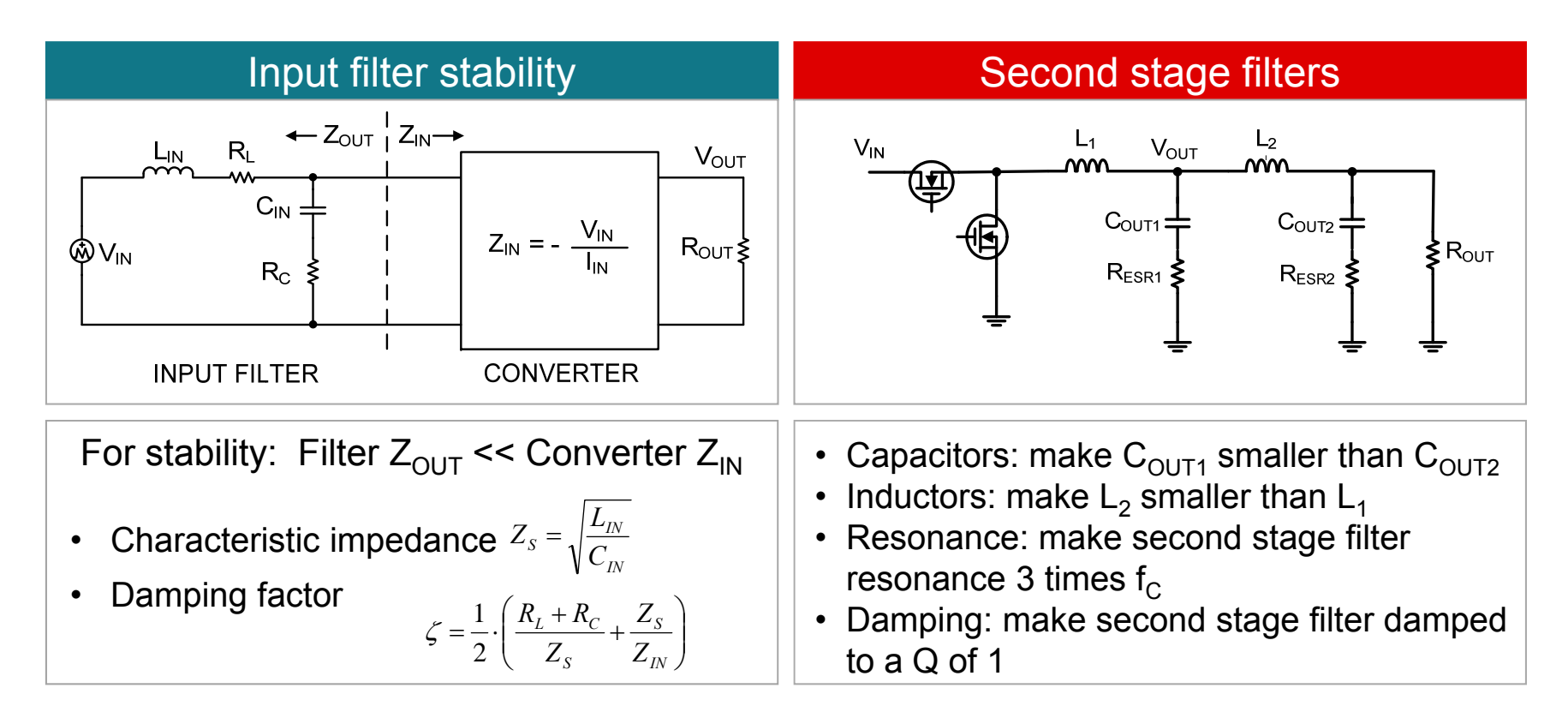

### **Summary**

- Identify poles and zeros of the power stage
- Cancel with zeros and poles in the error amp
- Adjust the gain for best performance

#### **Resources and references**

- "<u>Closing the Feedback Loop</u>" by Lloyd Dixon, SEM300
- •"Current-Mode Control of Switching Power Supplies" by Lloyd Dixon, SEM400
- "<u>The Right-Half-Plane Zero -- A Simplified Explanation</u>" by Lloyd Dixon, SEM500
- •"Isolating the Control Loop" by Robert Mammano, SEM700
- •"Control Loop Design" by Lloyd Dixon, SEM800
- "<u>Control Loop Cookbook</u>" by Lloyd Dixon, SEM1100
- •"A More Accurate Current-Mode Control Model" by Ray Ridley, SEM1300
- •"Designing Stable Control Loops" by Dan Mitchell and Bob Mammano, SEM1400
- •"Current-Mode Modeling – Reference Guide" by Robert Sheehan, SNVA542
- •"Understanding and Applying Current-Mode Control Theory" by Robert Sheehan, SNVA555
- "Frequency Compensation and Power Stage Design for Buck Converters to Meet Load Transient Specifications" by S. Bag, R. Sheehan, et al., APEC 2014

## **Appendix**

- Current-mode buck compensation
- Current-mode boost compensation
- Current-mode buck-boost compensation
- Isolated compensation techniques
- Isolated forward converter compensation

#### **Current-mode buck**

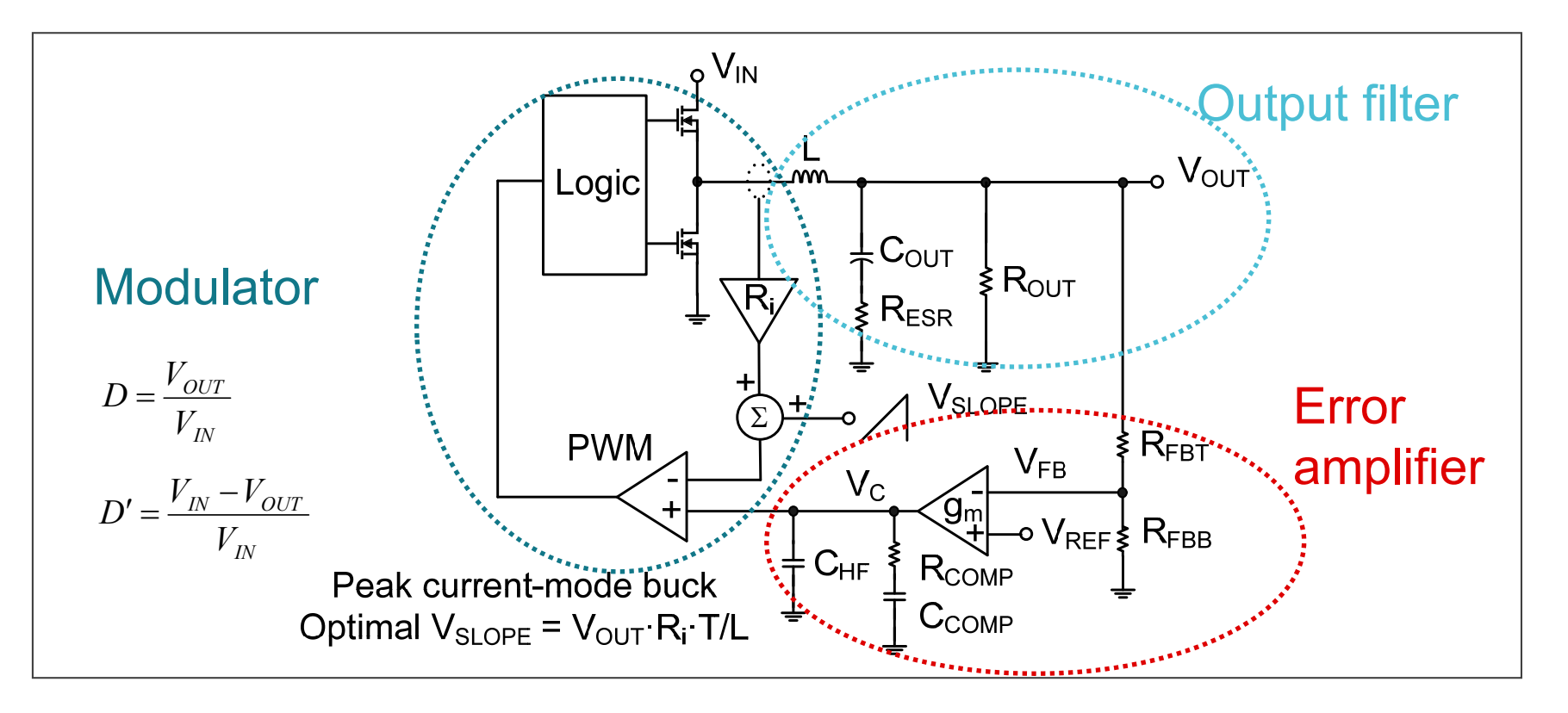

### **Current-mode buck compensation strategy**

- Choose a value for  $R_{FBT}$  based on bias current and power dissipation
- Find the modulator transconductance in A/V
- Pick target bandwidth, typically f<sub>sw</sub>/10: ω $_{\rm C}$  = 2·π· ${\rm f}_{\rm C}$
- Find the mid-band gain  $\mathsf{A}_\mathsf{VM}$  to achieve target bandwidth
- $\bullet\,$  Set  $\omega_{\mathsf{ZEA}}$  equal to 1/10 the target crossover frequency: ω $_{\sf ZEA}$  = ω $_{\rm C}$ /10
- $\bullet\,$  Set  $\omega_\mathsf{HF}$  equal to the ESR zero frequency:

 $\omega_\mathsf{HF}$  =  $\omega_\mathsf{Z}$ 

$$
G_m(\text{mod}) = \frac{1}{R_i}
$$
\n
$$
A_{VM} = \frac{\omega_C \cdot C_{OUT}}{G_m(\text{mod})}
$$
\n
$$
R_{COMP} = A_{VM} \cdot R_{FBT} \text{ (op amp)}
$$
\n
$$
R_{COMP} = \frac{A_{VM}}{g_m \cdot K_{FB}} \text{ (g}_m \text{ amp)}
$$
\n
$$
C_{COMP} = \frac{1}{\omega_{ZEA} \cdot R_{COMP}}
$$
\n
$$
C_{HF} = \frac{1}{\omega_{HF} \cdot R_{COMP}}
$$

#### **Current-mode buck compensation results**

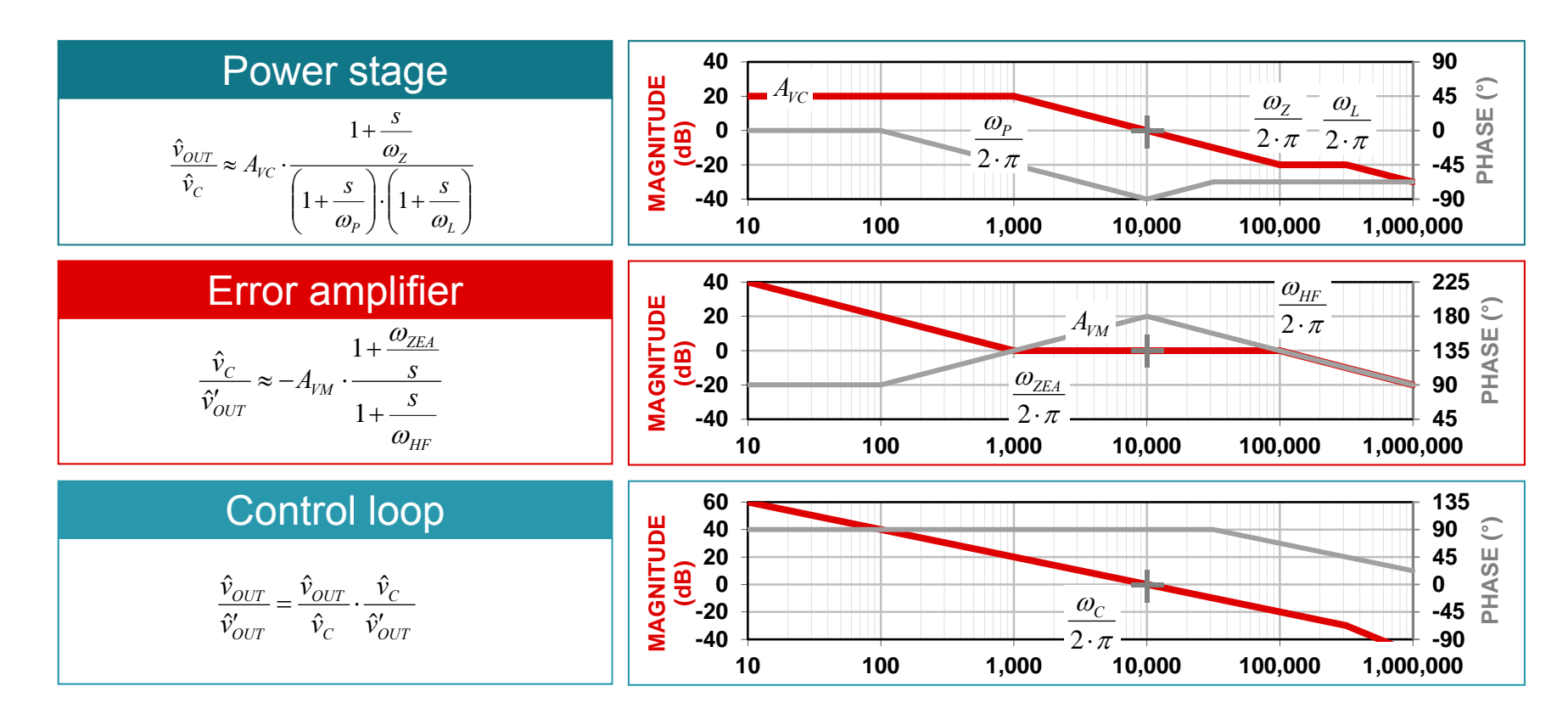

#### **Current-mode boost**

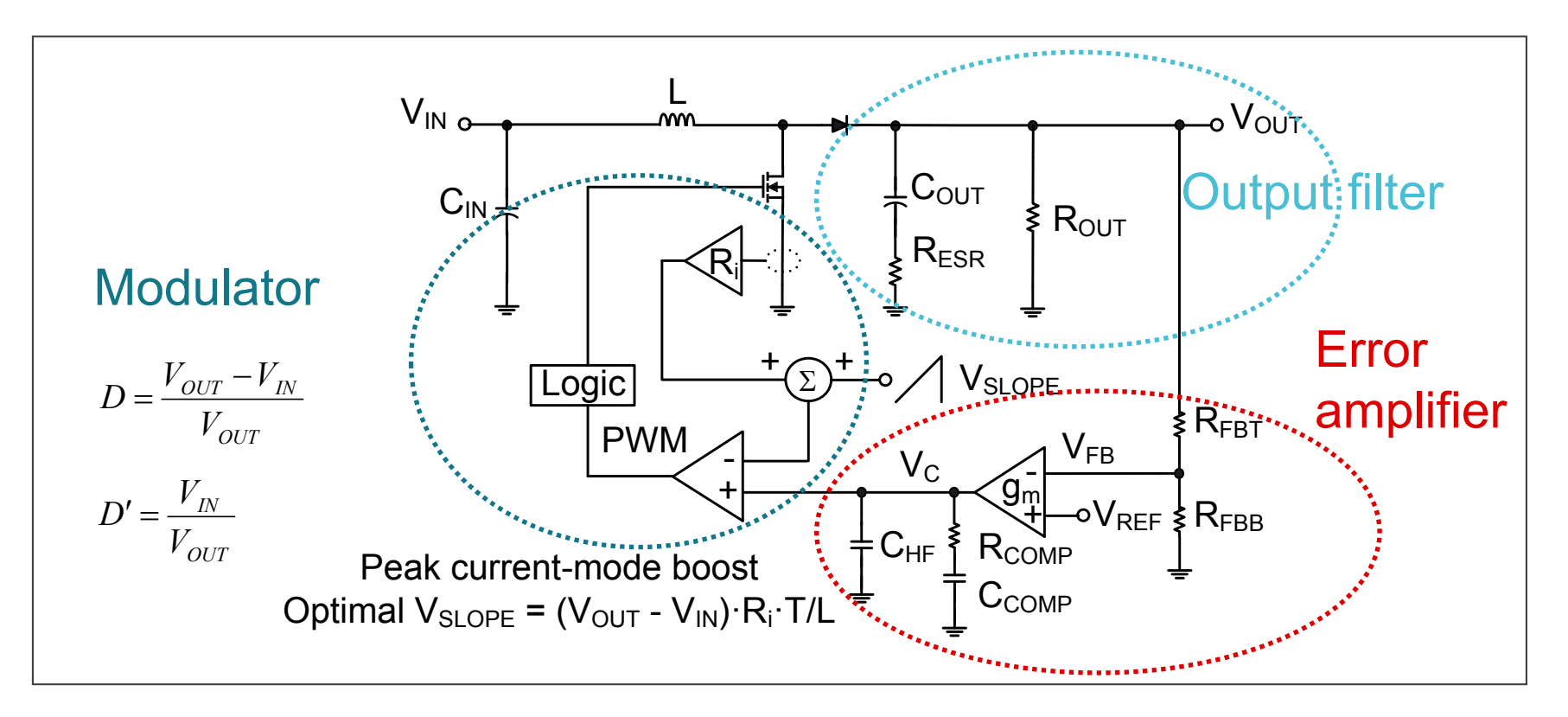

### **Current-mode boost compensation strategy**

- Choose a value for  $R_{FBT}$  based on bias current and power dissipation
- Find the modulator transconductance in A/V
- Find the RHPZ frequency at minimum input voltage and maximum load current
- Set the target bandwidth to 1/4 of the RHPZ frequency: ω $_{\rm C}$  = 2·π·f $_{\rm C}$  = ω $_{\rm R}$ /4
- Find the mid-band gain A<sub>∨M</sub> to achieve target bandwidth
- $\bullet\,$  Set  $\omega_{\mathsf{ZEA}}$  equal to 1/10 the target crossover frequency: ω $_{\sf ZEA}$  = ω $_{\rm C}$ /10
- $\bullet\,$  Set  $\omega_\mathsf{HF}$  equal to the lower of the RHP or ESR zero frequency:  $\omega_{\sf HF}$  =  $\omega_{\sf R}$  or  $\omega_{\sf Z}$

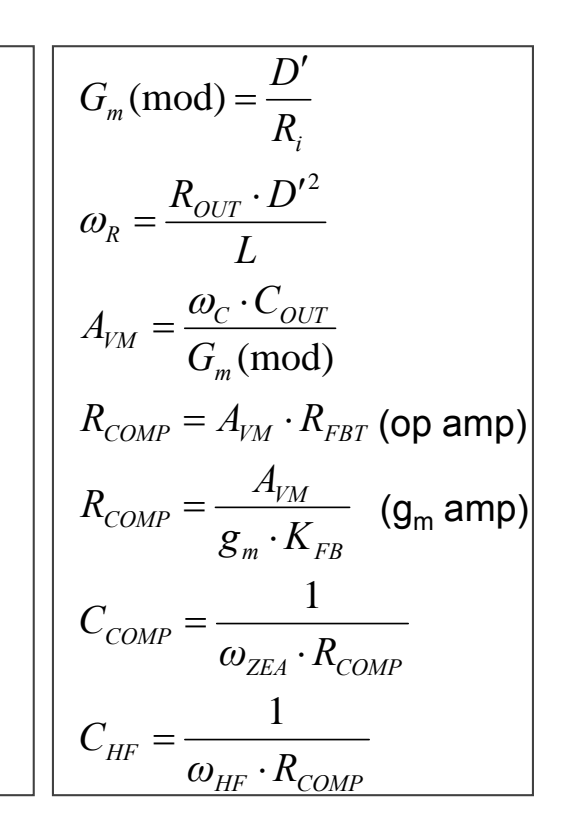

#### **Current-mode boost compensation results**

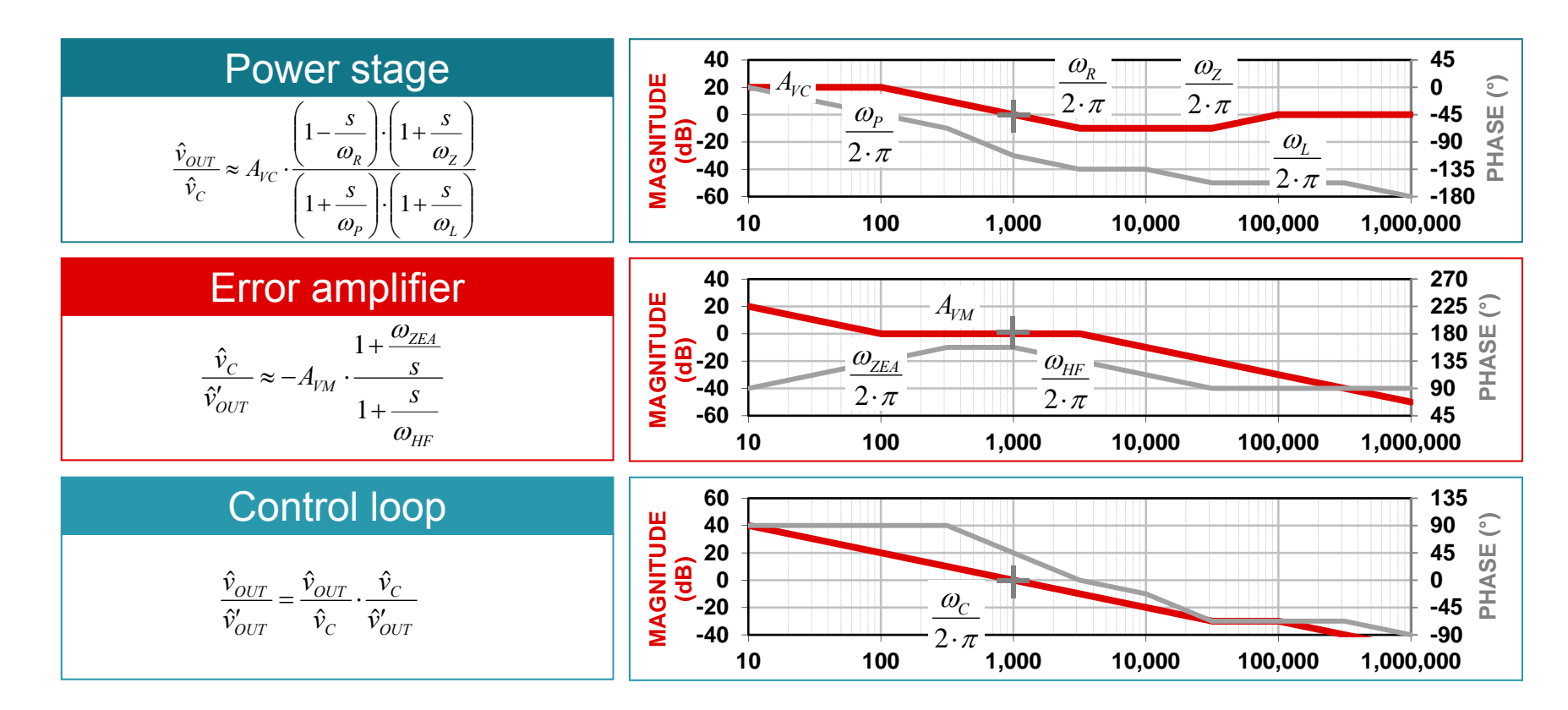

#### **Current-mode buck-boost**

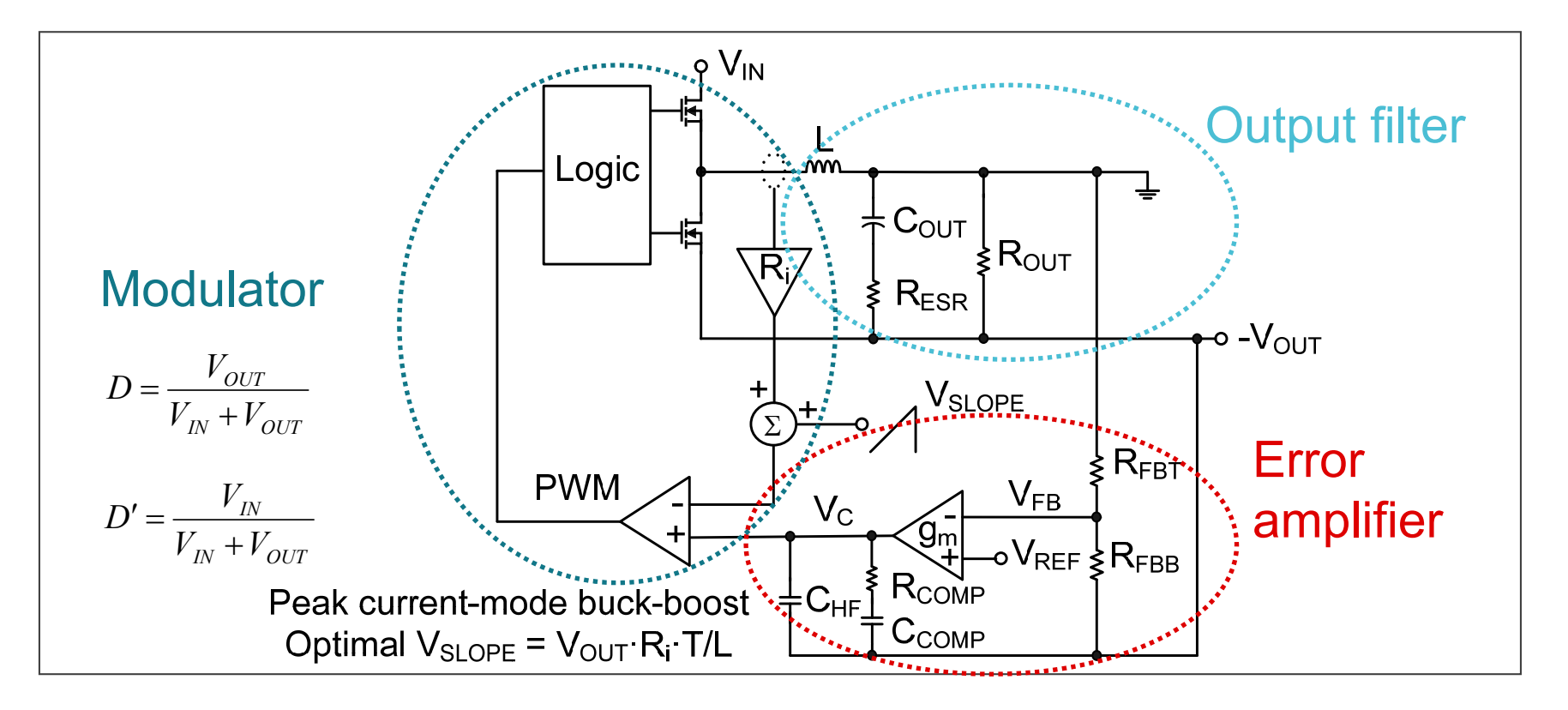

### **Current-mode buck-boost compensation strategy**

- Choose a value for  $R_{FBT}$  based on bias current and power dissipation
- Find the modulator transconductance in A/V
- Find the RHPZ frequency at minimum input voltage and maximum load current
- Set the target bandwidth to 1/4 of the RHPZ frequency: ω $_{\rm C}$  = 2·π·f $_{\rm C}$  = ω $_{\rm R}$ /4
- Find the mid-band gain A<sub>∨M</sub> to achieve target bandwidth
- $\bullet\,$  Set  $\omega_{\mathsf{ZEA}}$  equal to 1/10 the target crossover frequency: ω $_{\sf ZEA}$  = ω $_{\rm C}$ /10
- $\bullet\,$  Set  $\omega_\mathsf{HF}$  equal to the lower of the RHP or ESR zero frequency:  $\omega_{\sf HF}$  =  $\omega_{\sf R}$  or  $\omega_{\sf Z}$

 $R_{COMP}=A_{VM}\cdot R_{FBT}$  (op amp)  $m \sim FB$  $\sum_{\text{COMP}} = \frac{P_{\text{Y}}}{g_m \cdot K}$  $R_{COMP}=\frac{A_{VM}}{\mathbf{g}_{...}\cdot K_{FD}}$  (g<sub>m</sub> amp) *HF COMP*  $H$   $H$   $\sim$   $\omega_{\mu \nu} \cdot R$  $C_{\text{HF}} = \frac{1}{\omega_{\text{tr}} \cdot \vec{l}}$ *ZEA COMP*  $\overline{{\it{COMP}}}^{\,-\,}$   $\omega_{\rm z_{FA}}\cdot R$  $C_{COMP}=\frac{1}{\omega_{ZCA}}$ (mod) *m C OUT VM G*  $A_{\mu\nu} = \frac{\omega_c \cdot C}{\sigma}$ *i m R* $G<sub>m</sub>(mod) = \frac{D'}{D}$ *L D*  $P_R = \frac{R_{OUT} \cdot D}{L \cdot D}$  $=\frac{R_{OUT} \cdot D^{\prime}}{2}$ 2  $\omega$ 

#### **Current-mode buck-boost compensation results**

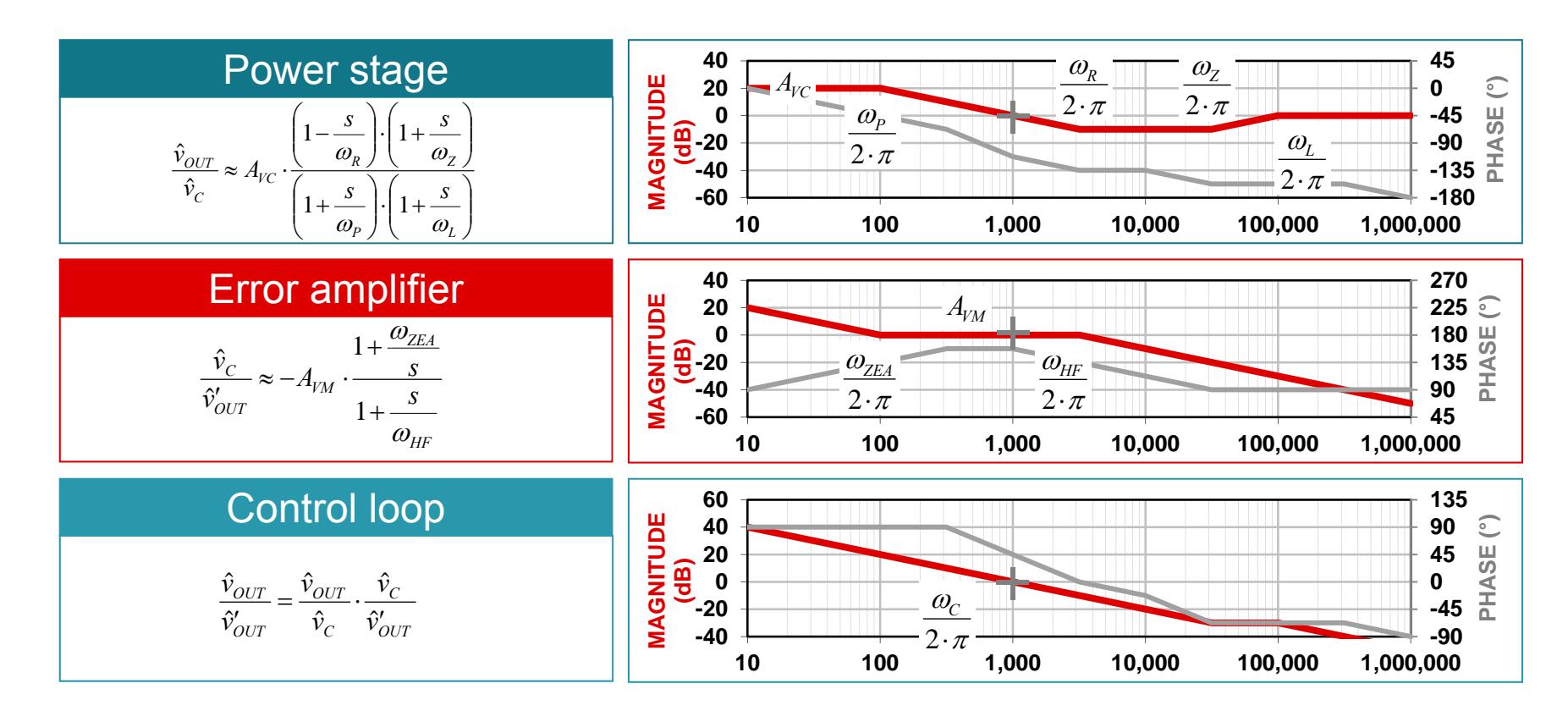

### **Isolated compensation techniques**

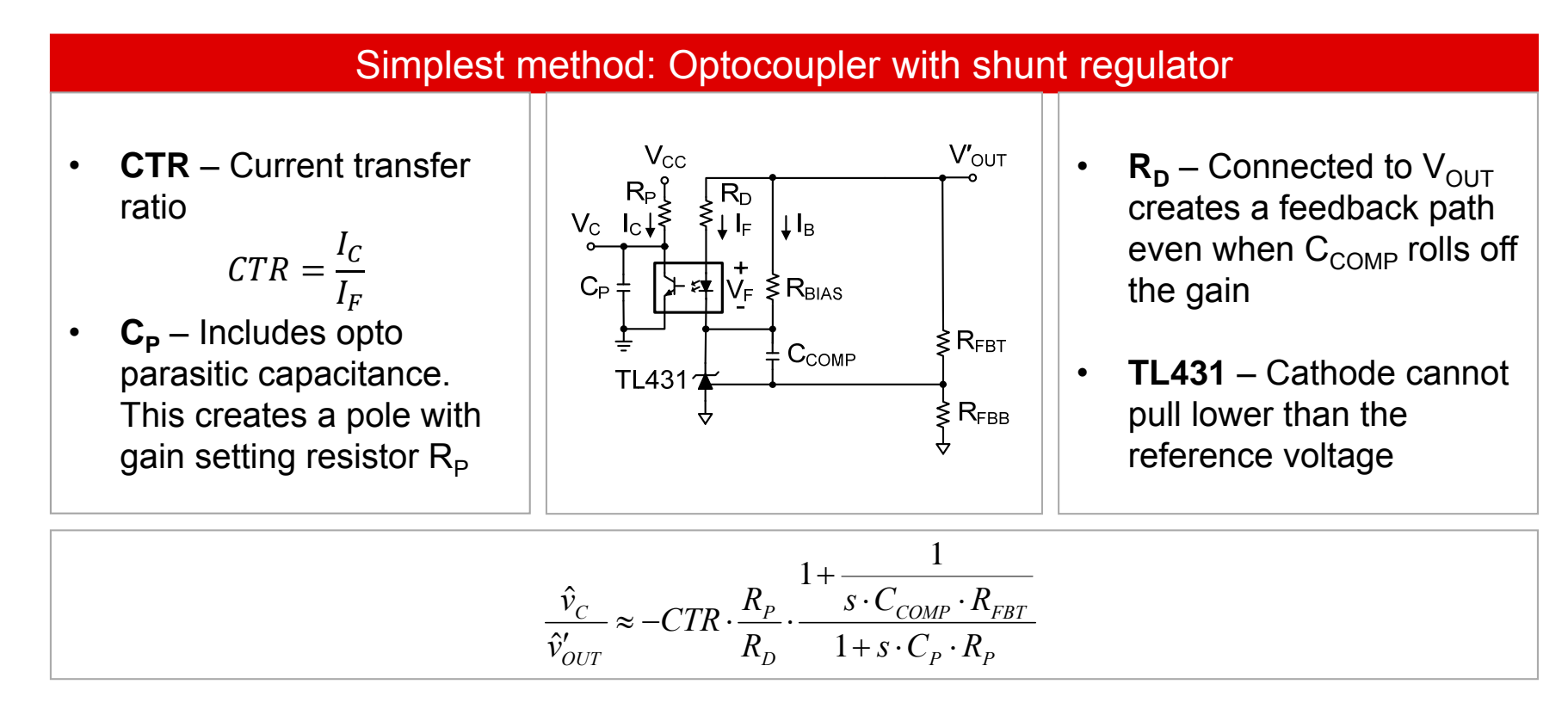

# **Primary side compensation**

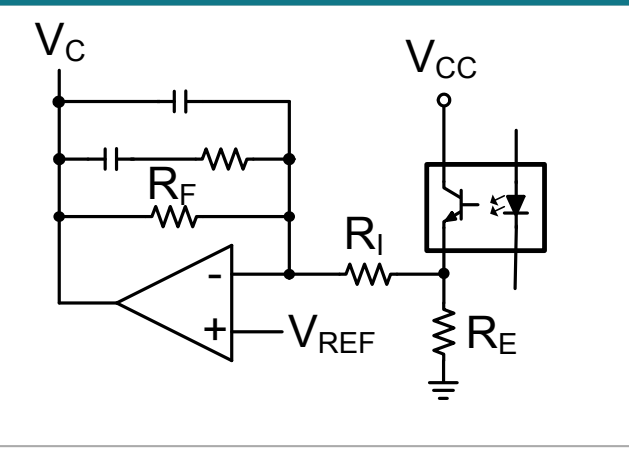

#### Primary side compensation **High bandwidth configuration**

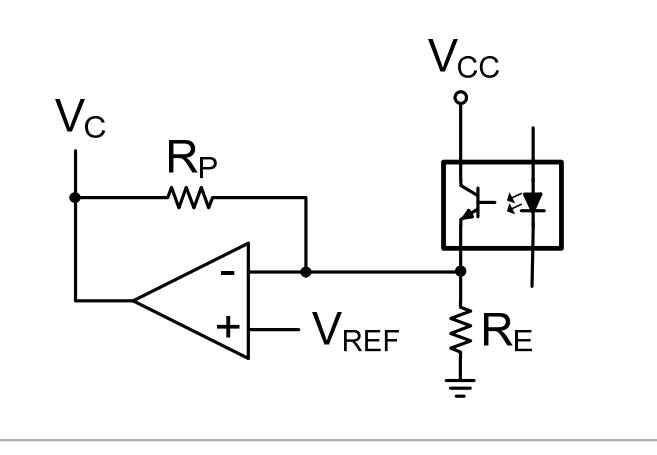

- • Uses primary side inverting amplifier to implement frequency compensation
- •Opto emitter is at virtual ground of  $V_{\text{REF}}$
- • This minimizes pole due to opto parasitic capacitance

### **Secondary side compensation**

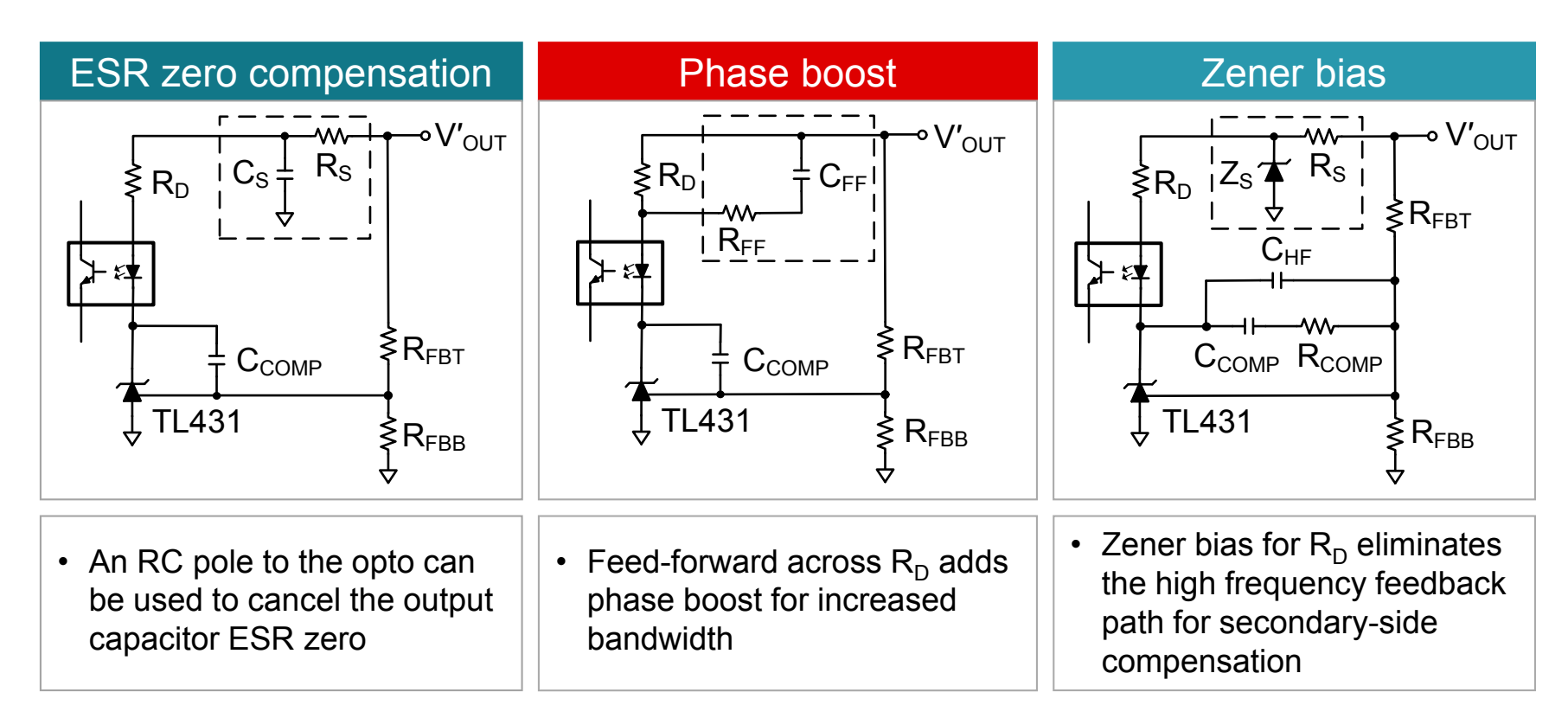

#### **Isolated current-mode forward**

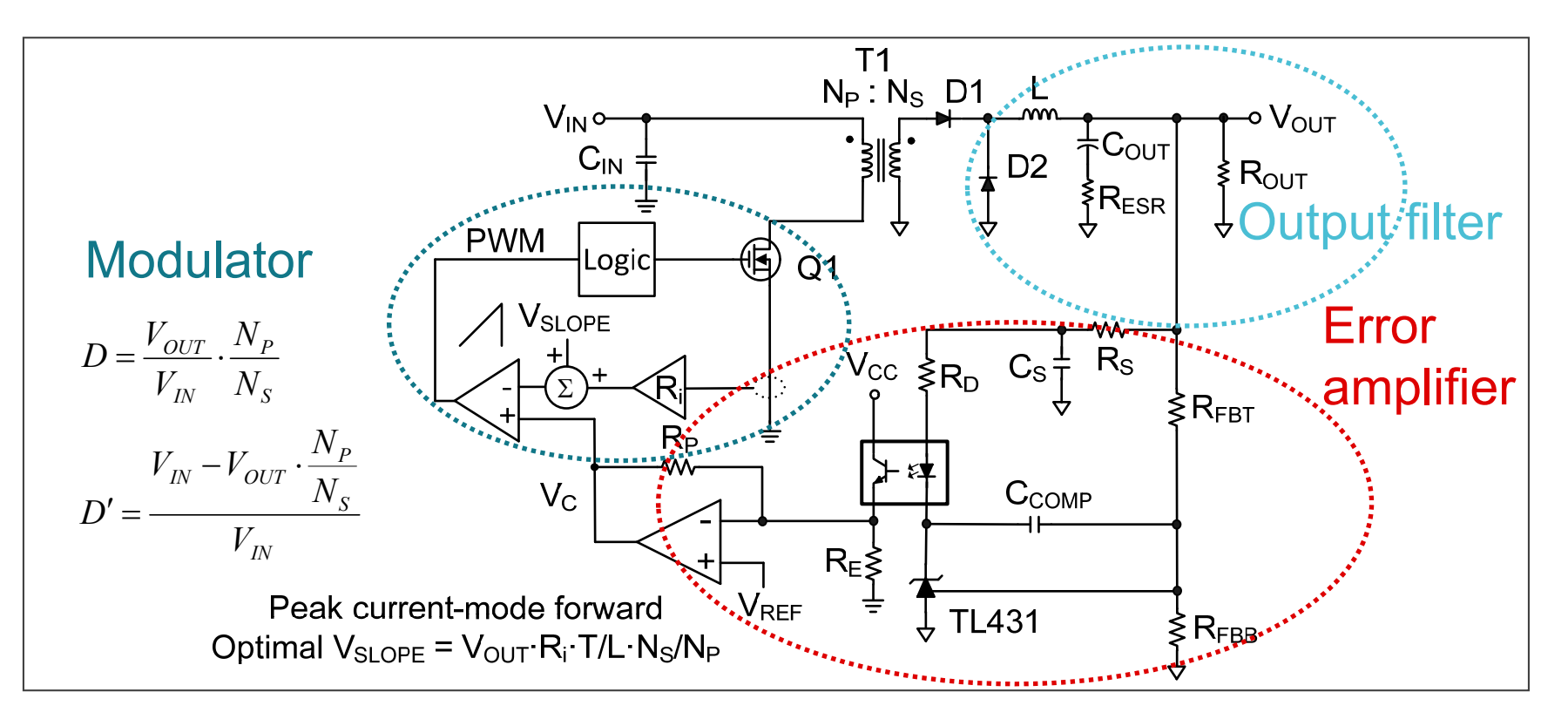

### **Current-mode forward compensation strategy**

- Choose a value for  $R_{FBT}$  based on bias current and power dissipation
- Find the modulator transconductance in A/V
- Pick target bandwidth, typically f<sub>sw</sub>/10: ω $_{\rm C}$  = 2·π· ${\rm f}_{\rm C}$
- Find the mid-band gain  $\mathsf{A}_\mathsf{VM}$  to achieve target bandwidth Adjust  $\mathsf{R}_{\mathsf{D}},\, \mathsf{R}_{\mathsf{P}}$  and  $\mathsf{C}_{\mathsf{OUT}}$  as required
- $\bullet\,$  Set  $\omega_{\mathsf{ZEA}}$  equal to 1/10 the target crossover frequency: ω $_{\sf ZEA}$  = ω $_{\rm C}$ /10
- $\bullet\,$  Set  $\omega_\mathsf{HF}$  equal to the ESR zero frequency:  $\omega_\mathsf{HF}$  =  $\omega_\mathsf{Z}$

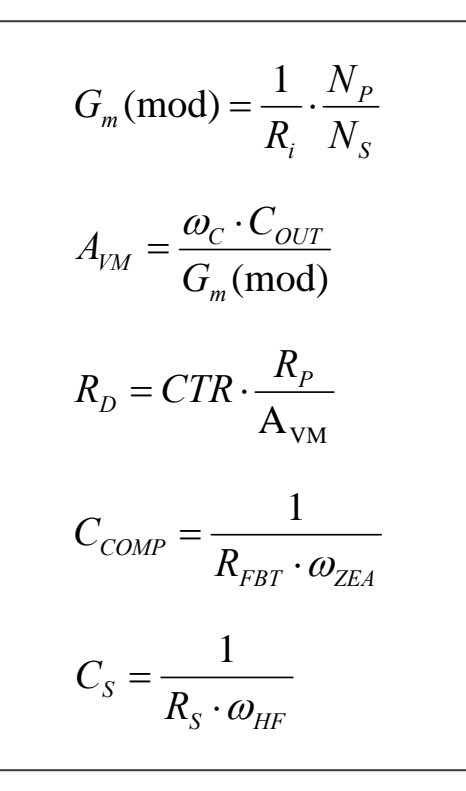

#### **Current-mode forward compensation results**

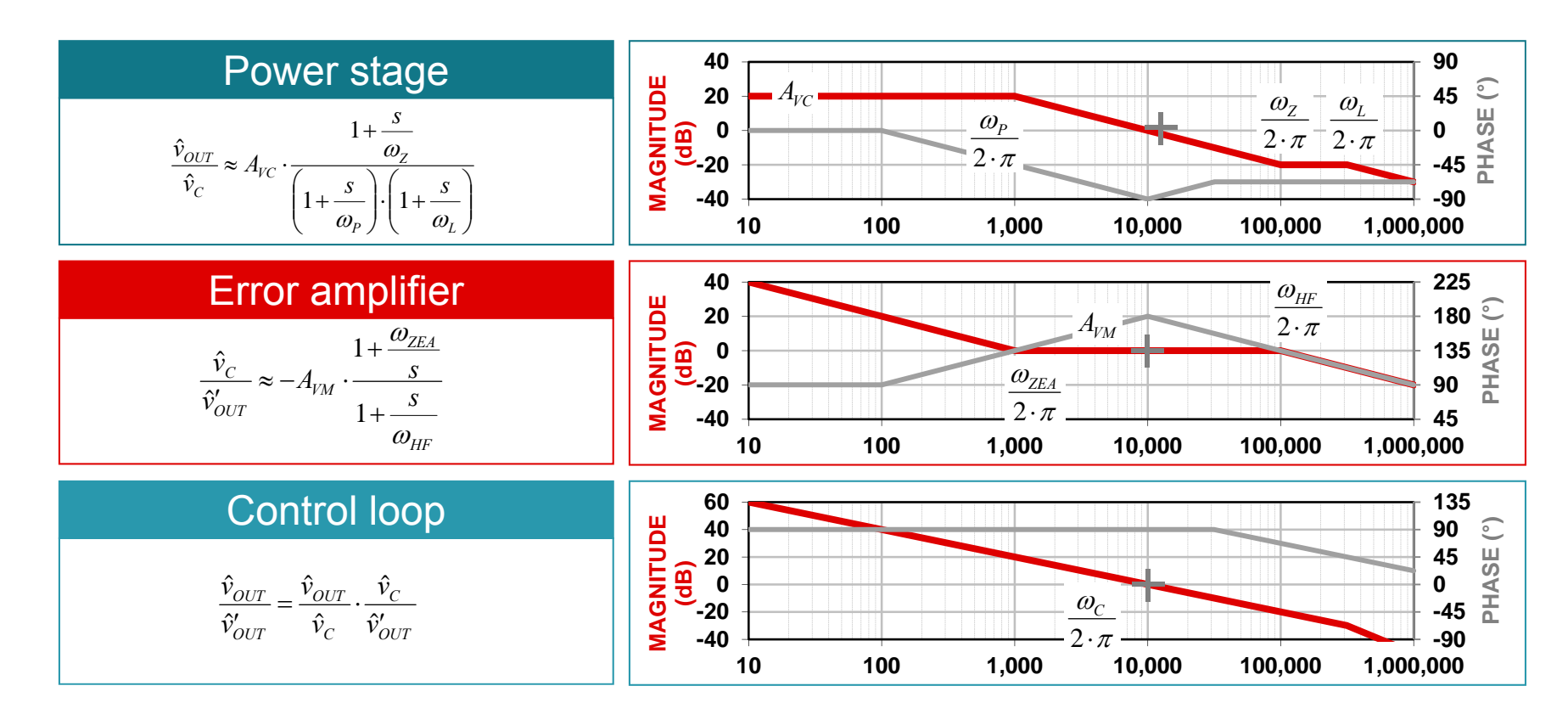

#### TI Worldwide Technical Support

#### Internet

TI Semiconductor Product Information Center Home Page support.ti.com

TI E2E™ Community Home Page e2e.ti.com

#### Product Information Centers

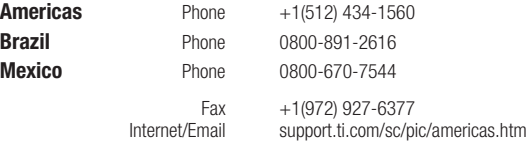

#### Europe, Middle East, and Africa

Phone

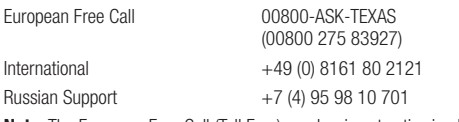

 Note: The European Free Call (Toll Free) number is not active in all countries. If you have technical difficulty calling the free call number, please use the international number above.

Fax Internet +(49) (0) 8161 80 2045 www.ti.com/asktexas asktexas@ti.com

Direct Email Japan

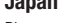

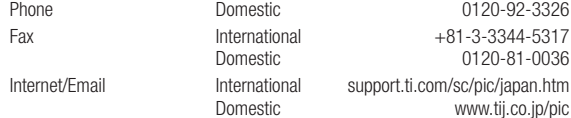

#### Asia

En

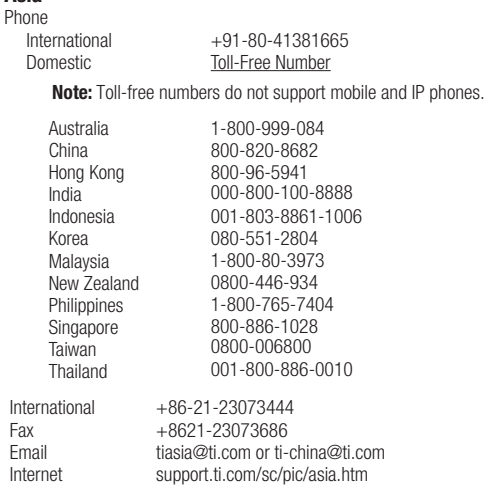

**Important Notice:** The products and services of Texas Instruments Incorporated and its<br>subsidiaries described herein are sold subject to TI's standard terms and conditions of sale. Customers are advised to obtain the most current and complete information about TI products and services before placing orders. TI assumes no liability for applications assistance, customer's applications or product designs, software performance, or infringement of patents. The publication of information regarding any other company's products or services does not constitute TI's approval, warranty or endorsement thereof.

B021014

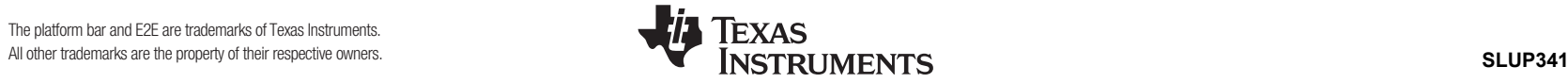

#### **IMPORTANT NOTICE FOR TI DESIGN INFORMATION AND RESOURCES**

Texas Instruments Incorporated ('TI") technical, application or other design advice, services or information, including, but not limited to, reference designs and materials relating to evaluation modules, (collectively, "TI Resources") are intended to assist designers who are developing applications that incorporate TI products; by downloading, accessing or using any particular TI Resource in any way, you (individually or, if you are acting on behalf of a company, your company) agree to use it solely for this purpose and subject to the terms of this Notice.

TI's provision of TI Resources does not expand or otherwise alter TI's applicable published warranties or warranty disclaimers for TI products, and no additional obligations or liabilities arise from TI providing such TI Resources. TI reserves the right to make corrections, enhancements, improvements and other changes to its TI Resources.

You understand and agree that you remain responsible for using your independent analysis, evaluation and judgment in designing your applications and that you have full and exclusive responsibility to assure the safety of your applications and compliance of your applications (and of all TI products used in or for your applications) with all applicable regulations, laws and other applicable requirements. You represent that, with respect to your applications, you have all the necessary expertise to create and implement safeguards that (1) anticipate dangerous consequences of failures, (2) monitor failures and their consequences, and (3) lessen the likelihood of failures that might cause harm and take appropriate actions. You agree that prior to using or distributing any applications that include TI products, you will thoroughly test such applications and the functionality of such TI products as used in such applications. TI has not conducted any testing other than that specifically described in the published documentation for a particular TI Resource.

You are authorized to use, copy and modify any individual TI Resource only in connection with the development of applications that include the TI product(s) identified in such TI Resource. NO OTHER LICENSE, EXPRESS OR IMPLIED, BY ESTOPPEL OR OTHERWISE TO ANY OTHER TI INTELLECTUAL PROPERTY RIGHT, AND NO LICENSE TO ANY TECHNOLOGY OR INTELLECTUAL PROPERTY RIGHT OF TI OR ANY THIRD PARTY IS GRANTED HEREIN, including but not limited to any patent right, copyright, mask work right, or other intellectual property right relating to any combination, machine, or process in which TI products or services are used. Information regarding or referencing third-party products or services does not constitute a license to use such products or services, or a warranty or endorsement thereof. Use of TI Resources may require a license from a third party under the patents or other intellectual property of the third party, or a license from TI under the patents or other intellectual property of TI.

TI RESOURCES ARE PROVIDED "AS IS" AND WITH ALL FAULTS. TI DISCLAIMS ALL OTHER WARRANTIES OR REPRESENTATIONS, EXPRESS OR IMPLIED, REGARDING TI RESOURCES OR USE THEREOF, INCLUDING BUT NOT LIMITED TO ACCURACY OR COMPLETENESS, TITLE, ANY EPIDEMIC FAILURE WARRANTY AND ANY IMPLIED WARRANTIES OF MERCHANTABILITY, FITNESS FOR A PARTICULAR PURPOSE, AND NON-INFRINGEMENT OF ANY THIRD PARTY INTELLECTUAL PROPERTY RIGHTS.

TI SHALL NOT BE LIABLE FOR AND SHALL NOT DEFEND OR INDEMNIFY YOU AGAINST ANY CLAIM, INCLUDING BUT NOT LIMITED TO ANY INFRINGEMENT CLAIM THAT RELATES TO OR IS BASED ON ANY COMBINATION OF PRODUCTS EVEN IF DESCRIBED IN TI RESOURCES OR OTHERWISE. IN NO EVENT SHALL TI BE LIABLE FOR ANY ACTUAL, DIRECT, SPECIAL, COLLATERAL, INDIRECT, PUNITIVE, INCIDENTAL, CONSEQUENTIAL OR EXEMPLARY DAMAGES IN CONNECTION WITH OR ARISING OUT OF TI RESOURCES OR USE THEREOF, AND REGARDLESS OF WHETHER TI HAS BEEN ADVISED OF THE POSSIBILITY OF SUCH DAMAGES.

You agree to fully indemnify TI and its representatives against any damages, costs, losses, and/or liabilities arising out of your noncompliance with the terms and provisions of this Notice.

This Notice applies to TI Resources. Additional terms apply to the use and purchase of certain types of materials, TI products and services. These include; without limitation, TI's standard terms for semiconductor products <http://www.ti.com/sc/docs/stdterms.htm>), [evaluation](http://www.ti.com/lit/pdf/SSZZ027) [modules](http://www.ti.com/lit/pdf/SSZZ027), and samples [\(http://www.ti.com/sc/docs/sampterms.htm\)](http://www.ti.com/sc/docs/sampterms.htm).

> Mailing Address: Texas Instruments, Post Office Box 655303, Dallas, Texas 75265 Copyright © 2018, Texas Instruments Incorporated